# SbD-based Synthesis of Spline-Contoured Ogive Radome

M. Salucci, G. Oliveri, M. A. Hannan and A. Massa

## Contents

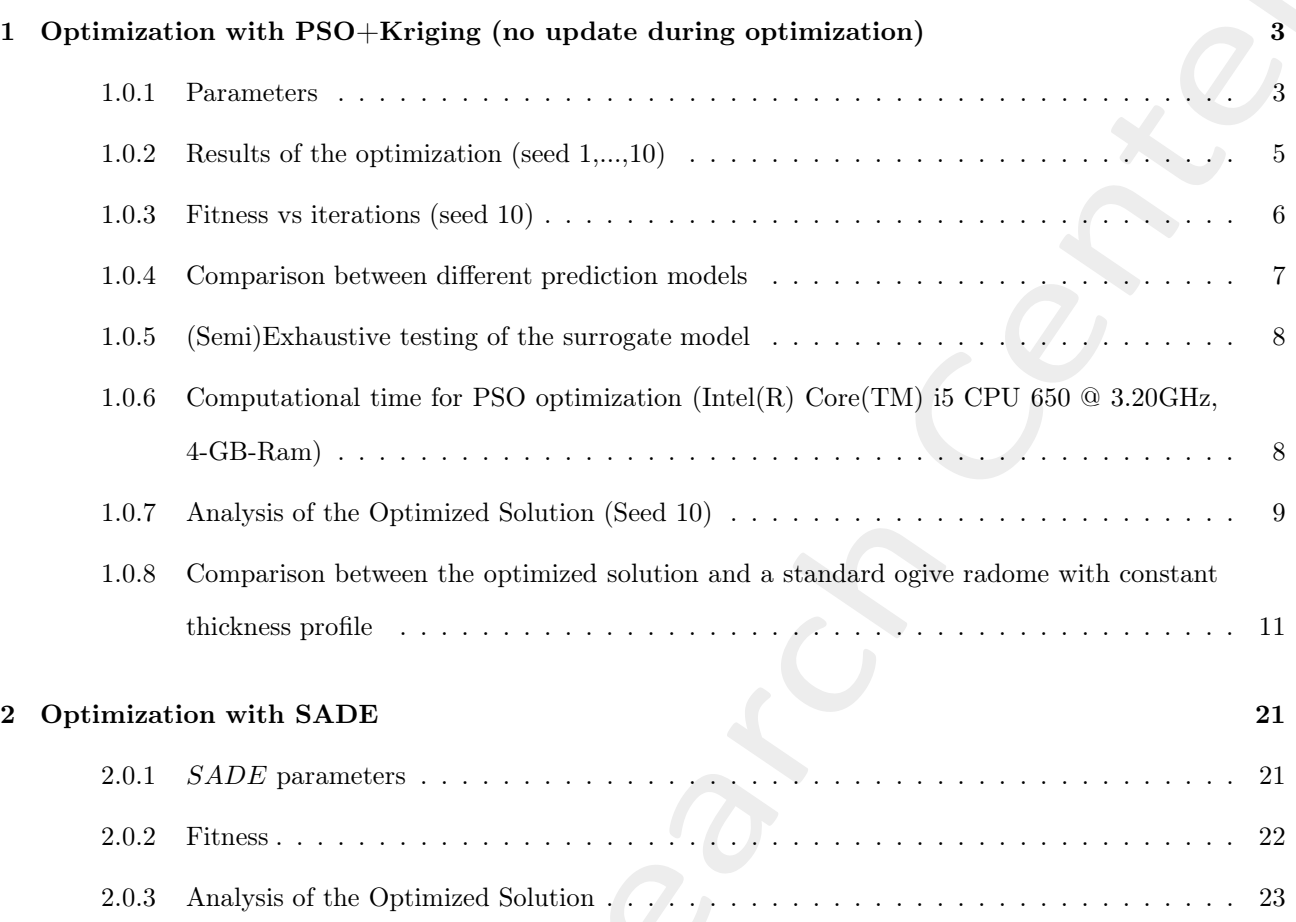

## 1 Optimization with PSO+Kriging (no update during optimization)

#### 1.0.1 Parameters

#### Optimization targets

- Number of variables:  $K = 5$ ;
- Frequency range:
	- Minimum frequency:  $f_{min} = 10.75$  [GHz];
	- Maximum frequency:  $f_{max} = 14.5$  [GHz];
	- Number of frequency steps:  $N_f = 10 \ (\Delta f \simeq 0.42 \ [GHz])$ ;
	- Central frequency:  $f_0 = \frac{f_{min} + f_{max}}{2} \simeq 12.63$  [GHz];
	- Free-space wavelength at the central frequency:  $\lambda_0 = \frac{c}{f_0} = 2.38 \times 10^{-2}$  [m];
- Scanning angle range:
	- Minimum scanning angle:  $\theta_{min} = 0$  [deg];
	- Maximum scanning angle:  $\theta_{max} = 45$  [deg];
	- Number of angular steps:  $N_{\theta} = 4$  ( $\theta_1 = 0$  [deg],  $\theta_2 = 15$  [deg],  $\theta_3 = 30$  [deg],  $\theta_4 = 45$  [deg]);

#### PSO parameters

- Population dimension:  $P = 10$ ;
- Maximum number of iterations:  $I_{max} = 200$ ;
- Fitness threshold:  $\Phi^{th} = 10^{-20}$ ;
- Inertial weight:  $w = 0.4$ ;
- Constant inertial velocity;
- Exploration coefficient:  $c_1 = 2$ ;
- Exploitation coefficient:  $c_2 = 2$ ;
- Random seed  $S = 1, 2, ..., 10;$

#### Kriging (Gaussian Process Regressor) parameters

- Regression model: constant (Ordinary Kriging);
- Correlation models:
	- Exponential  $(p = 1);$
- Initial guess for hyper-parameters  $\theta_h$ :  $\theta_{h,0} = 0.5$ , for  $h = 1, ..., K$ ;
- Lower bound for hyper-parameters  $\theta_h$ :  $min\{\theta_h\} = 0.1$ , for  $h = 1, ..., K$ ;
- Upper bound for hyper-parameters  $\theta_h$ :  $max\{\theta_h\} = 20.0$ , for  $h = 1, ..., K$ ;

#### Not-optimized (static) radome parameter

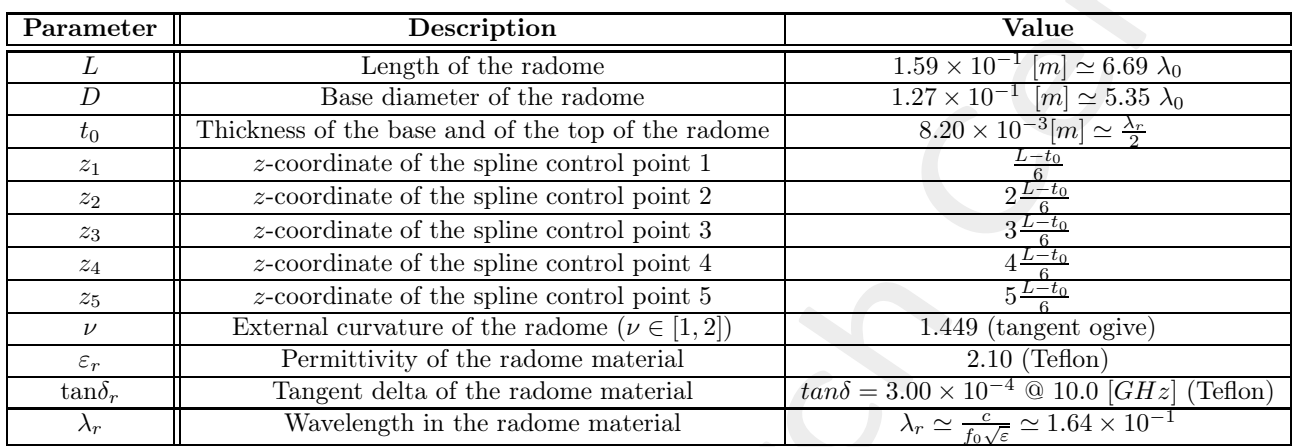

Table I: List of non-optimized radome parameters.

#### Antenna Parameters

- Linear dipole array placed over circular ground plane (PEC)
- $\bullet\,$  Number of array elements:  $N_e=8$
- Dipole length:  $l_e = \frac{\lambda_0}{2}$
- $\bullet\,$  Array elements spacing:  $d_e=\lambda/2$
- Spacing between the array and the ground plane:  $h_e = \frac{\lambda_0}{4}$

#### Parameters boundaries

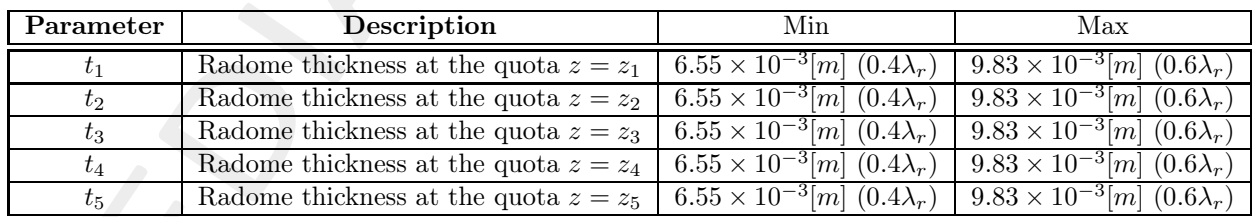

Table II: List of all considered boundaries for the optimized radome descriptors.

#### 1.0.2 Results of the optimization (seed 1,...,10)

- Number of performed *PSO* iterations:  $I_{tot} = I = 200$  for every seed.
- Total number of simulations:  $E = \tau = 250$  (only for training).
- Final value of the fitness (predicted and actual):

|                |                         | Predicted              |                                                              |              | Actual                                                              |
|----------------|-------------------------|------------------------|--------------------------------------------------------------|--------------|---------------------------------------------------------------------|
| Seed           | $\widehat{\Phi}^{init}$ | $\widehat{\Phi}^{opt}$ | $\widehat{\Phi}^{opt}$<br>$\overline{\widehat{\Phi}^{init}}$ | $\Phi^{opt}$ | $100^{\frac{\Phi^{opt}}{train}-\Phi^{opt}}$<br>$\Phi_{train}^{opt}$ |
| 1              | 2.66                    | 1.32                   | $4.96 \times 10^{-1}$                                        | 1.47         | 3.37                                                                |
| $\overline{2}$ | 1.96                    | 1.33                   | $6.79 \times 10^{-1}$                                        | 1.55         | $-1.45$                                                             |
| 3              | 1.99                    | 1.36                   | $6.83 \times 10^{-1}$                                        | 1.51         | 1.26                                                                |
| 4              | 2.10                    | 1.32                   | $6.29 \times 10^{-1}$                                        | 1.47         | 3.48                                                                |
| 5              | 1.83                    | 1.32                   | $7.21 \times 10^{-1}$                                        | 1.48         | 2.88                                                                |
| 6              | 1.89                    | 1.32                   | $6.98 \times 10^{-1}$                                        | 1.48         | 2.88                                                                |
| 7              | 2.23                    | 1.32                   | $5.92 \times 10^{-1}$                                        | 1.48         | 2.88                                                                |
| 8              | 2.67                    | 1.32                   | $4.94 \times 10^{-1}$                                        | 1.48         | 2.81                                                                |
| 9              | 2.22                    | 1.32                   | $5.95 \times 10^{-1}$                                        | 1.48         | 2.87                                                                |
| 10             | 2.68                    | 1.32                   | $4.93 \times 10^{-1}$                                        | 1.48         | 2.88                                                                |

Table III: Final value of the predicted and actual fitness values  $(\tilde{\Phi}^{init}$  is the initial predicted fitness,  $\tilde{\Phi}^{opt}$  is the optimal predicted fitness,  $\Phi^{opt}$  is the optimal actual fitness and  $\Phi^{opt}_{train} = 1.53$  is the best individual in the training set).

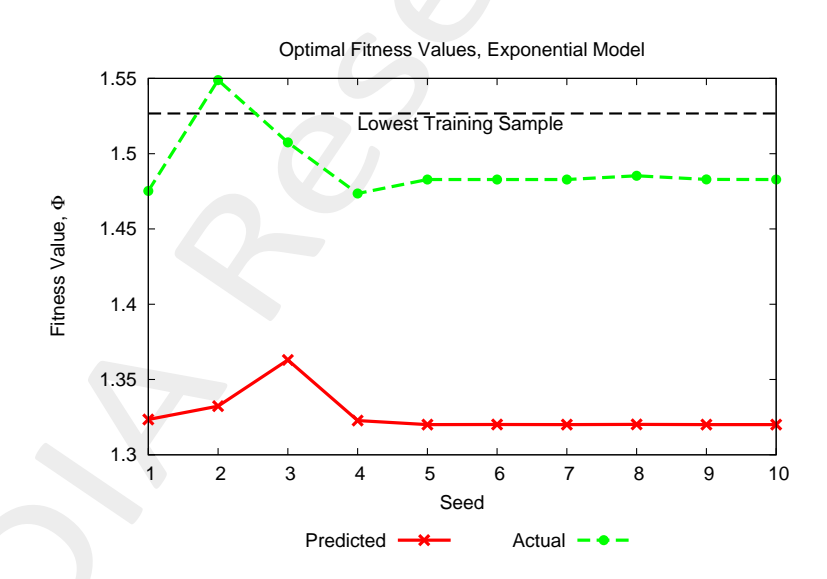

Figure 1: Predicted and actual fitness values vs seed. The lowest training sample is equal to  $\Phi_{train}^{opt} = 1.53$ .

#### 1.0.3 Fitness vs iterations (seed 10)

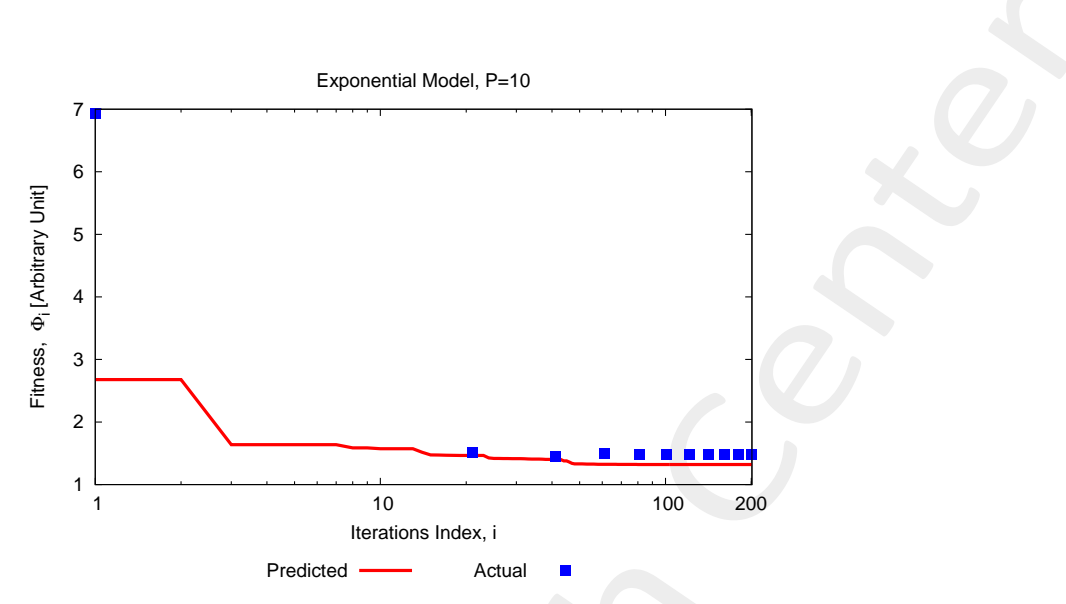

Figure 2: Total fitness evolution: comparison between the predicted and actual values.

#### 1.0.4 Comparison between different prediction models

For comparative purposes, the synthesis has been performed by considering multiple regression and correlation models. More details, the following models have been considered:

- Ordinary Kriging Regression Model with:
	- Exponential correlation model  $(p = 1);$
	- Gaussian correlation model  $(p = 2)$ ;
	- $-$  Generalized Exponential correlation model ( $p$  is optimized);
- RBFN (Radial Basis Function Network);

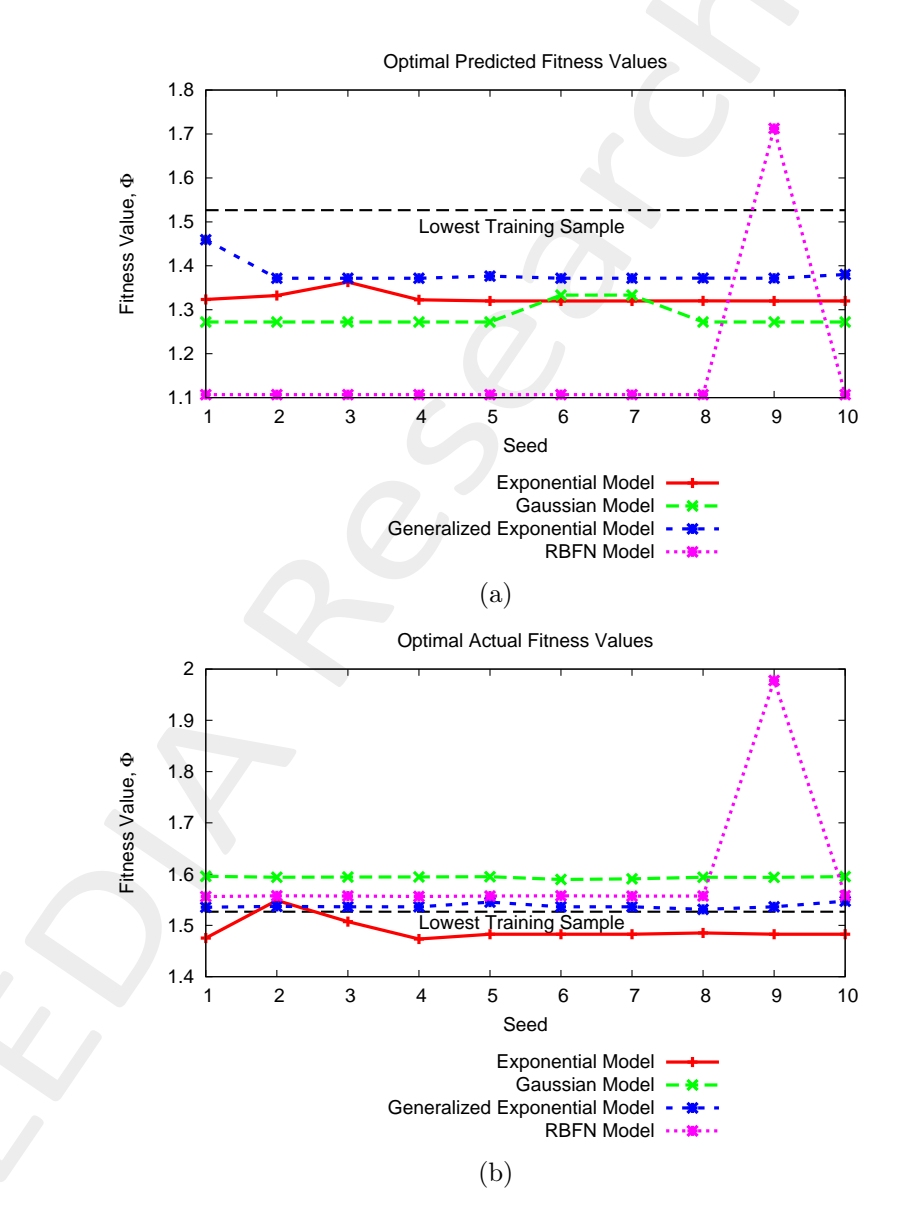

Figure 3: Comparison between the optimal fitness obtained by considering different correlation models for Kriging (i.e. Exponential, Gaussian, Generalized Exponential) and a RBFN predictor: (a) predicted fitness values and (b) actual fitness values.

#### 1.0.5 (Semi)Exhaustive testing of the surrogate model

In this test the surrogate model (Exponential Correlation) has been tested in a (semi) exhaustive way in order to check if the PSO optimizer has been converged in the global minimum or in a local one. More in detail, the model has been tested in 10<sup>5</sup> locations: the objective is to compare the optimal predicted fitness of the best seed with the lowest functional value retrieved with this very fine sampling of the surrogate model.

- Best optimal predicted fitness value among the different seeds:  $\widehat{\Phi}^{opt}_{best} = 1.32$
- Lowest fitness value obtained by testing the surrogate model in  $10^5$  random locations (generated via LHS):  $\widehat{\Phi}^{opt}_{test} = 1.36$

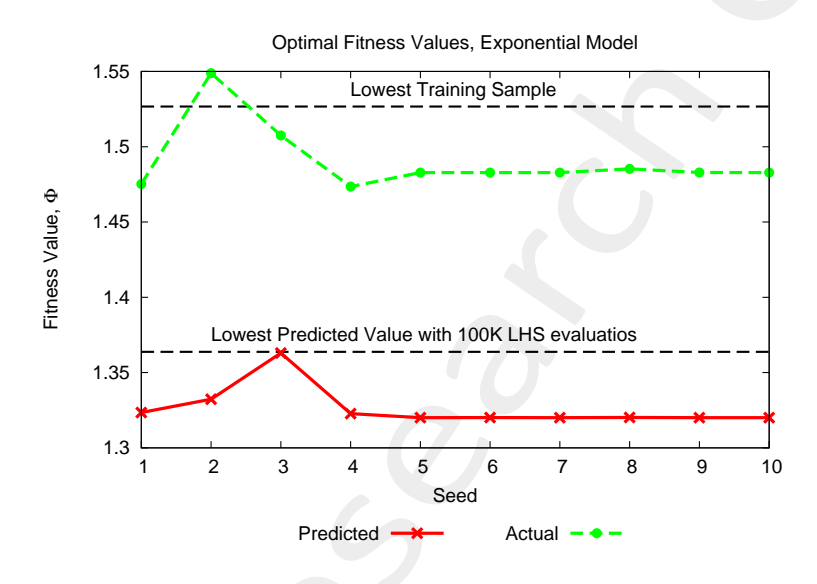

Figure 4: Predicted and actual fitness values vs seed. The lowest training sample is equal to  $\Phi_{train}^{opt} = 1.53$ , the lowest fitness value obtained by testing the surrogate model in  $10^5$  random locations is equal to  $\widehat{\Phi}^{opt}_{test} = 1.36$ and the best optimal predicted fitness value among the different seeds is equal to  $\widehat{\Phi}^{opt}_{best} = 1.32$ .

### 1.0.6 Computational time for PSO optimization (Intel(R) Core(TM) i5 CPU 650 @ 3.20GHz, 4-GB-Ram)

- Time for training a Kriging surrogate model with  $\tau = 250 K = 5$ -dimensional training samples:  $\Delta t^{train}\big|_{N=\tau=250} \simeq$ 1.25 [sec];
- Time for testing  $P = 10$  K = 5-dimensional trial solutions using a Kriging surrogate model (built on  $\tau = 250$  training samples):  $\Delta t^{test}|_{M=P=10} \simeq 1.50 \times 10^{-2}$  [sec];
- Real total duration of the optimization:  $\Delta t^{tot} \simeq 26$  [sec].

#### 1.0.7 Analysis of the Optimized Solution (Seed 10)

The optimal value of the radome spline parameters are summarized in the following table.

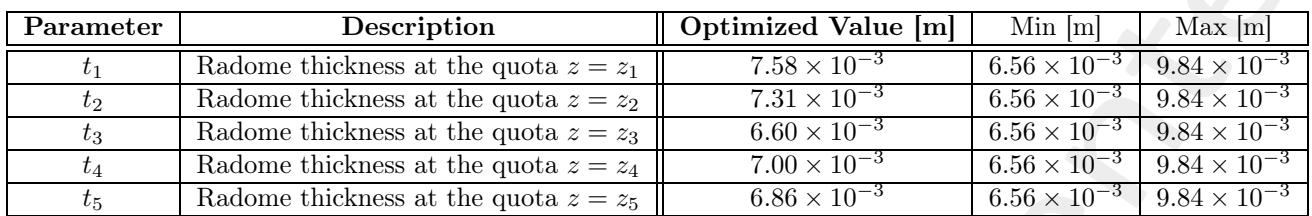

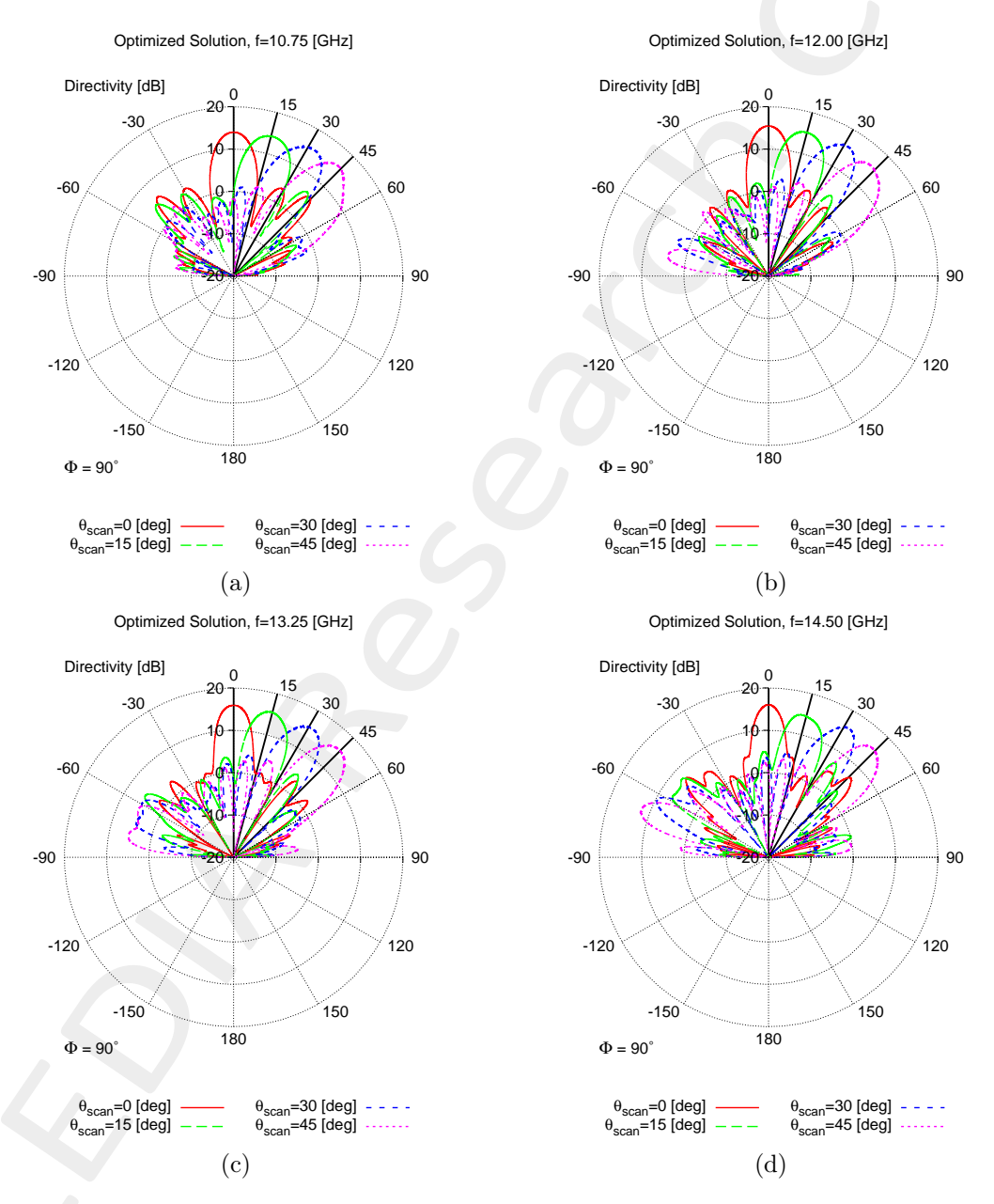

Table IV: List of all considered boundaries for the optimized radome descriptors.

Figure 5: Radiated pattern for the optimized solution at (a) 10.75 [GHz], (b) 12.00 [GHz], (c) 13.25 [GHz] and (d) 14.50  $[GHz]$ .

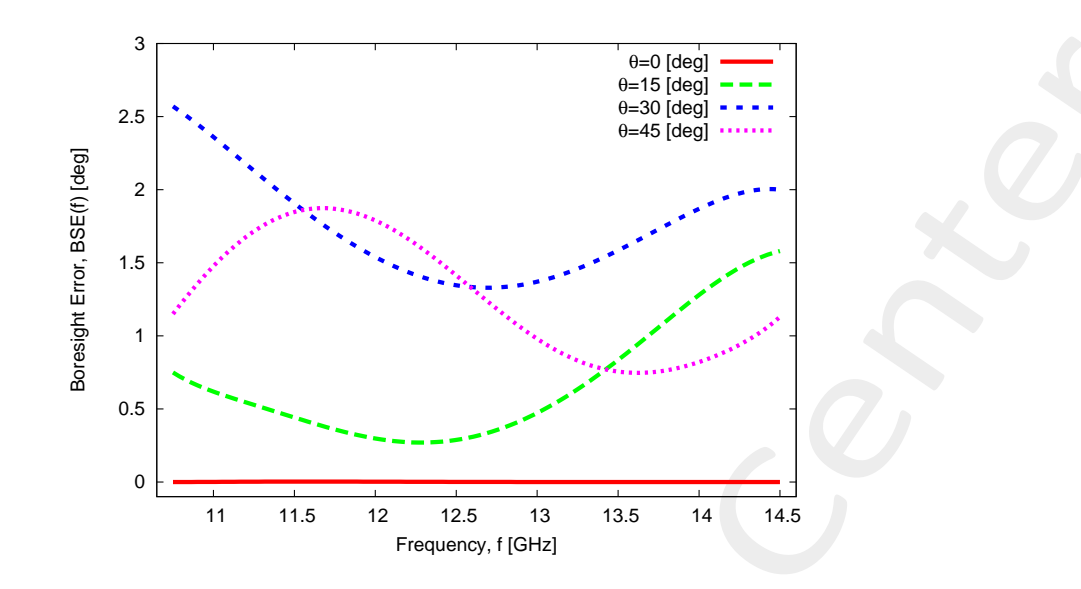

Figure 6: Pointing error vs frequency.

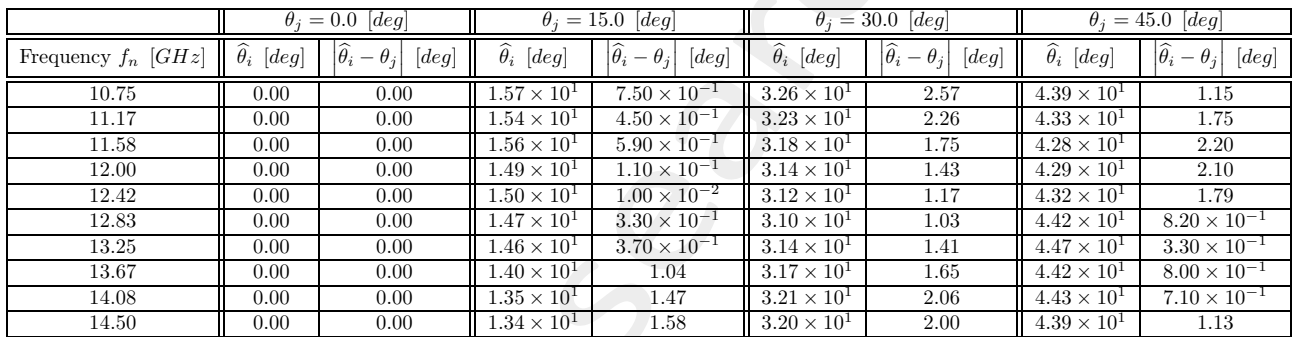

Table V: Pointing directions and pointing error of the optimized solution.

<code>ELEDIA@UniTN</code> - <code>DICAM</code>, University of Trento - <code>Student Report</code> page 10/31

## 1.0.8 Comparison between the optimized solution and a standard ogive radome with constant thickness profile

In order to show the improvement introduced by the spline-based radome, the performances of the optimized radome have been compared with the performances of a standard ogive radome with constant thickness profile. The thickness profile are shown in Figure (7), while the functional value of the two solutions is provided in the following:

- optimized spline radome:  $\Phi^{opt} = 1.48$
- constant thickness radome (the thickness of the radome is equal to  $t_0 = 8.20 \times 10^{-3}$  [m]):  $\Phi = 4.77$

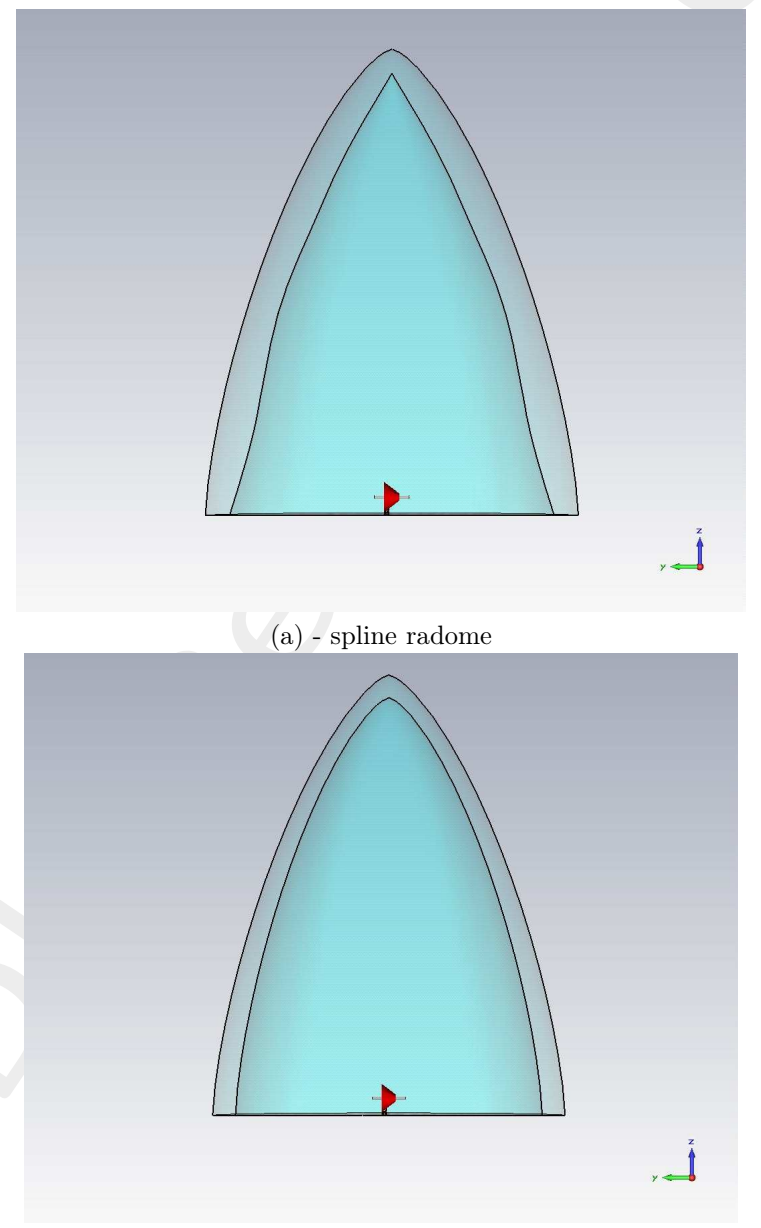

(b) - constant thickness radome

Figure 7: Plot of (a) the optimized radome profile and (b) a constant thickness radome.

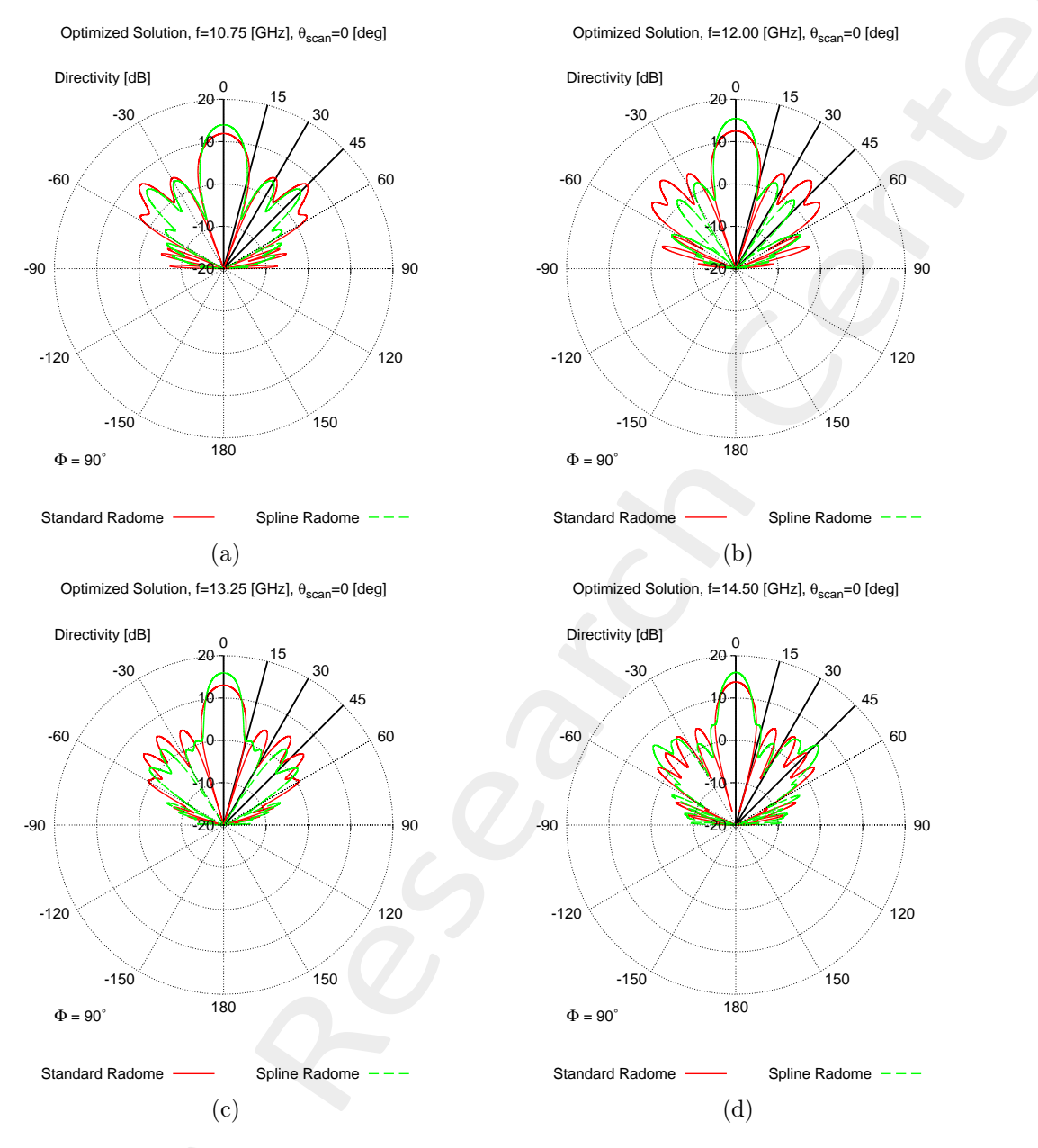

Figure 8: Comparison between the pattern radiated by the array with a standard ogive radome with constant thickness (red curve) and with the optimized ogive radome (green curve) at (a)  $10.75$  [ $GHz$ ], (b)  $12.00$  [ $GHz$ ], (c) 13.25 [ $GHz$ ] and (d) 14.50 [ $GHz$ ] (Scanning angle  $\theta = \theta_1 = 0.0$  [deg]).

| $\theta_i = 0.0$ [deg] |                                   |                                                   |                                   |                                                   |  |  |  |  |  |
|------------------------|-----------------------------------|---------------------------------------------------|-----------------------------------|---------------------------------------------------|--|--|--|--|--|
|                        |                                   | Standard Radome                                   | Spline Radome                     |                                                   |  |  |  |  |  |
| Frequency $f_n$ [GHz]  | $\overline{\hat{\theta}_i}$ [deg] | $ \overline{\hat{\theta}}_i - \theta_j $<br>[deg] | $\overline{\hat{\theta}_i}$ [deg] | $ \overline{\hat{\theta}}_i - \theta_j $<br>[deg] |  |  |  |  |  |
| 10.75                  | 0.00                              | 0.00                                              | 0.00                              | 0.00                                              |  |  |  |  |  |
| 11.17                  | 0.00                              | 0.00                                              | 0.00                              | 0.00                                              |  |  |  |  |  |
| 11.58                  | 0.00                              | 0.00                                              | 0.00                              | 0.00                                              |  |  |  |  |  |
| 12.00                  | 0.00                              | 0.00                                              | 0.00                              | 0.00                                              |  |  |  |  |  |
| 12.42                  | 0.00                              | 0.00                                              | 0.00                              | 0.00                                              |  |  |  |  |  |
| 12.83                  | 0.00                              | 0.00                                              | 0.00                              | 0.00                                              |  |  |  |  |  |
| 13.25                  | 0.00                              | 0.00                                              | 0.00                              | 0.00                                              |  |  |  |  |  |
| 13.67                  | 0.00                              | 0.00                                              | 0.00                              | 0.00                                              |  |  |  |  |  |
| 14.08                  | 0.00                              | 0.00                                              | 0.00                              | 0.00                                              |  |  |  |  |  |
| 14.50                  | 0.00                              | 0.00                                              | 0.00                              | 0.00                                              |  |  |  |  |  |

Table VI: Pointing directions and pointing error of the optimized solution: comparison between a constant thickness radome and the optimized spline-based radome.

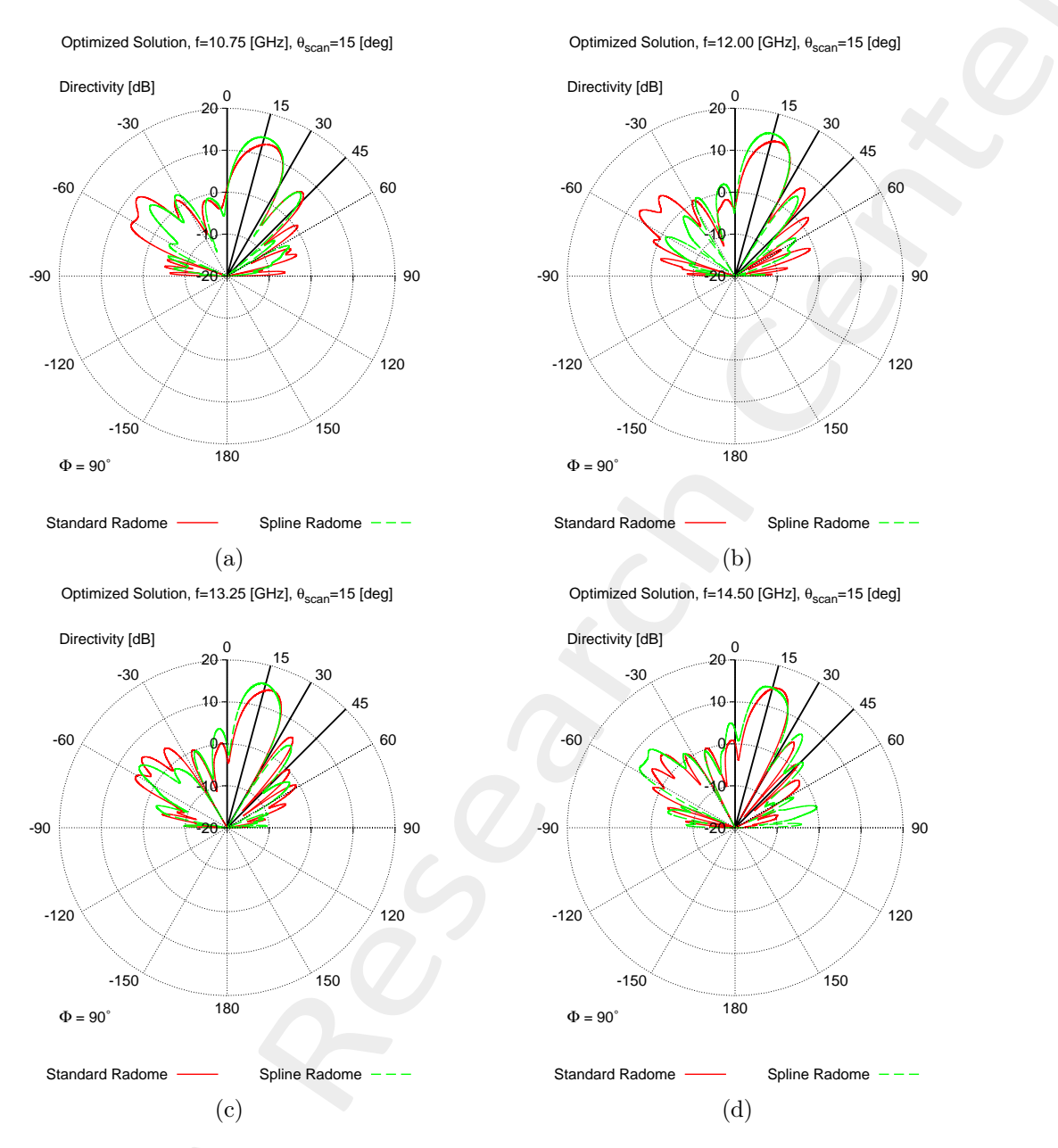

Figure 9: Comparison between the pattern radiated by the array with a standard ogive radome with constant thickness (red curve) and with the optimized ogive radome (green curve) at (a)  $10.75$  [ $GHz$ ], (b)  $12.00$  [ $GHz$ ], (c) 13.25 [ $GHz$ ] and (d) 14.50 [ $GHz$ ] (Scanning angle  $\theta = \theta_2 = 15.0$  [deg]).

| $\theta_i = 15.0$ [deg] |                      |                                        |                                   |                                                     |  |  |  |  |  |  |
|-------------------------|----------------------|----------------------------------------|-----------------------------------|-----------------------------------------------------|--|--|--|--|--|--|
|                         |                      | Standard Radome                        | Spline Radome                     |                                                     |  |  |  |  |  |  |
| Frequency $f_n$ [GHz]   | $\theta_i$ [deg]     | $ \hat{\theta}_i - \theta_j $<br>[deg] | $\overline{\hat{\theta}_i}$ [deg] | $\left \widehat{\theta}_i-\theta_j\right $<br>[deg] |  |  |  |  |  |  |
| 10.75                   | $1.89 \times 10^{1}$ | 3.87                                   | $\overline{1.57\times10^1}$       | $7.50 \times 10^{-1}$                               |  |  |  |  |  |  |
| 11.17                   | $1.85 \times 10^{1}$ | 3.51                                   | $1.54 \times 10^{1}$              | $4.50 \times 10^{-1}$                               |  |  |  |  |  |  |
| 11.58                   | $1.86 \times 10^{1}$ | 3.65                                   | $1.56 \times 10^{1}$              | $5.90 \times 10^{-1}$                               |  |  |  |  |  |  |
| 12.00                   | $1.83 \times 10^{1}$ | 3.31                                   | $1.49 \times 10^{1}$              | $1.10 \times 10^{-1}$                               |  |  |  |  |  |  |
| 12.42                   | $1.86 \times 10^{1}$ | 3.57                                   | $1.50 \times 10^{1}$              | $1.00 \times 10^{-2}$                               |  |  |  |  |  |  |
| 12.83                   | $1.85 \times 10^{1}$ | 3.55                                   | $1.47 \times 10^{1}$              | $3.30 \times 10^{-1}$                               |  |  |  |  |  |  |
| 13.25                   | $1.83 \times 10^{1}$ | 3.30                                   | $1.46 \times 10^{1}$              | $3.70 \times 10^{-1}$                               |  |  |  |  |  |  |
| 13.67                   | $1.77 \times 10^{1}$ | 2.71                                   | $1.40 \times 10^{1}$              | 1.04                                                |  |  |  |  |  |  |
| 14.08                   | $1.74 \times 10^{1}$ | 2.41                                   | $1.35 \times 10^{1}$              | 1.47                                                |  |  |  |  |  |  |
| 14.50                   | $1.75 \times 10^{1}$ | 2.52                                   | $1.34 \times 10^{1}$              | 1.58                                                |  |  |  |  |  |  |

Table VII: Pointing directions and pointing error of the optimized solution: comparison between a constant thickness radome and the optimized spline-based radome.

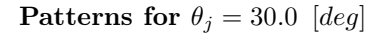

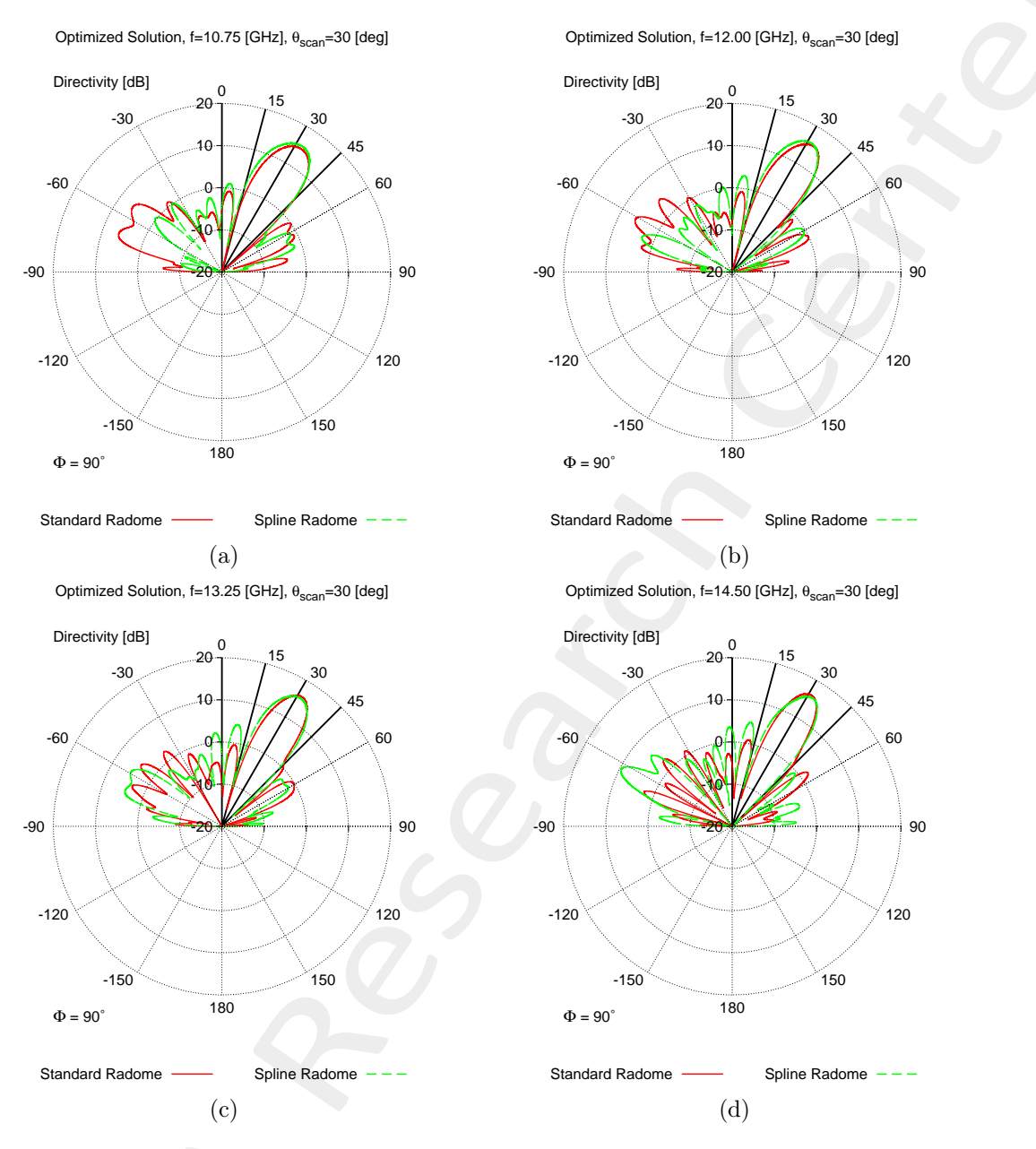

Figure 10: Comparison between the pattern radiated by the array with a standard ogive radome with constant thickness (red curve) and with the optimized ogive radome (green curve) at (a)  $10.75$  [ $GHz$ ], (b)  $12.00$  [ $GHz$ ], (c) 13.25 [ $GHz$ ] and (d) 14.50 [ $GHz$ ] (Scanning angle  $\theta = \theta_3 = 30.0$  [deg]).

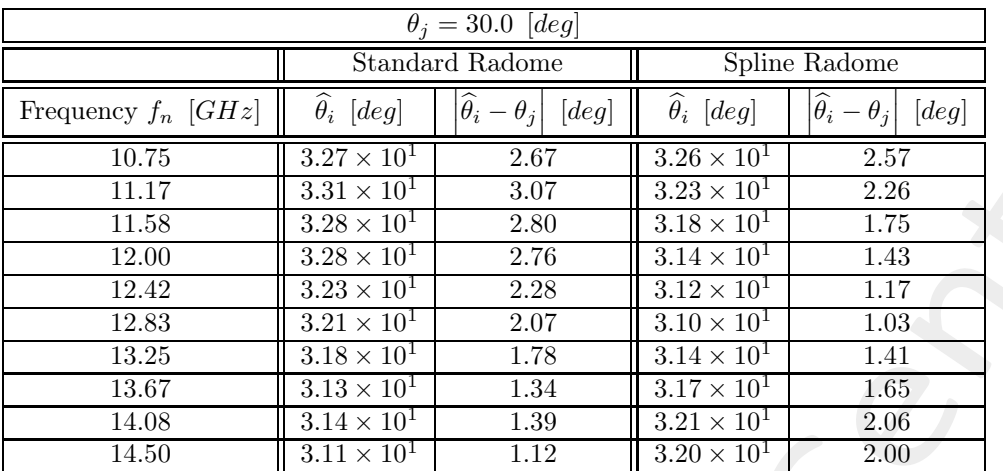

Table VIII: Pointing directions and pointing error of the optimized solution: comparison between a constant thickness radome and the optimized spline-based radome.

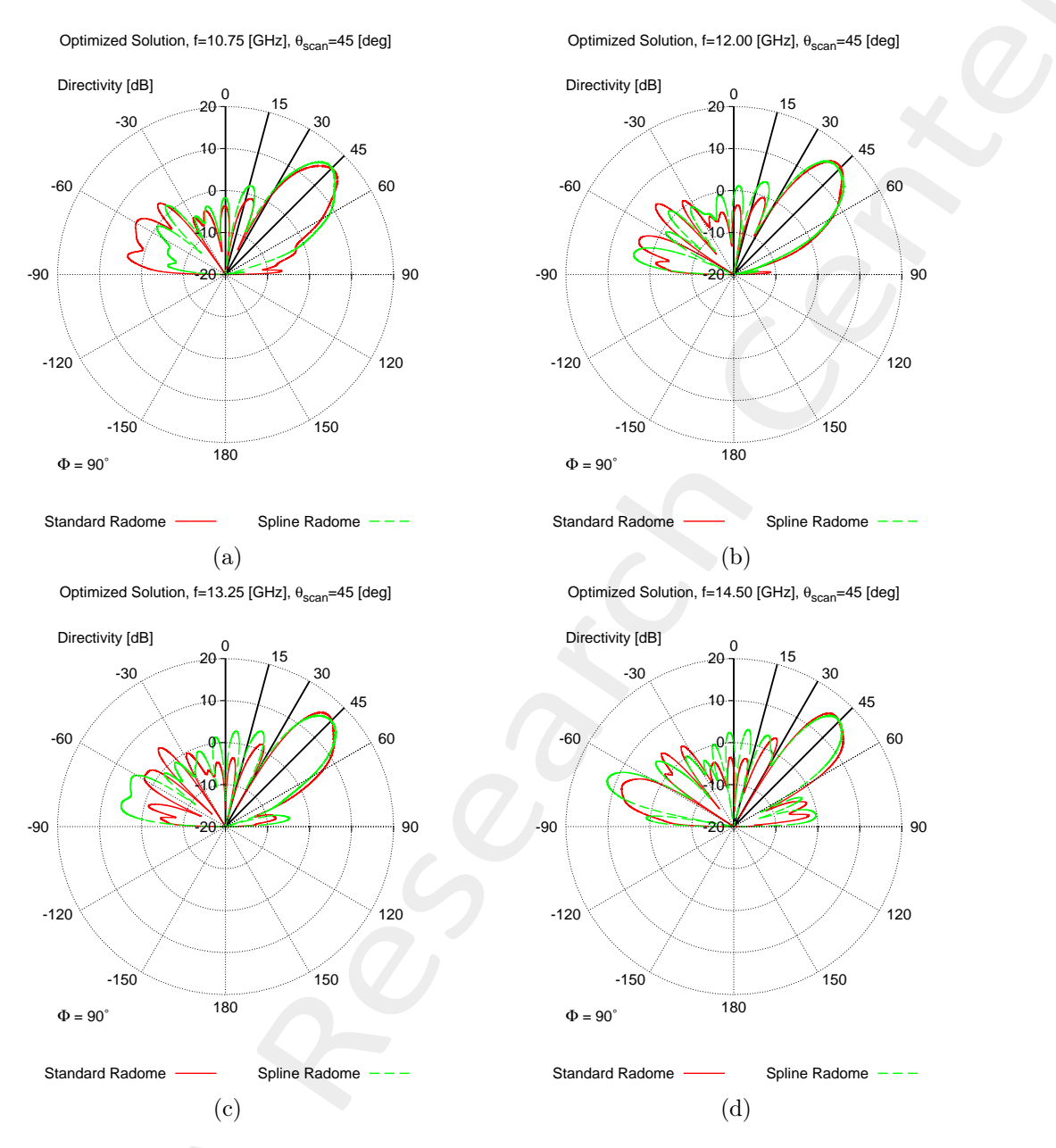

Figure 11: Comparison between the pattern radiated by the array with a standard ogive radome with constant thickness (red curve) and with the optimized ogive radome (green curve) at (a)  $10.75$  [ $GHz$ ], (b)  $12.00$  [ $GHz$ ], (c) 13.25 [ $GHz$ ] and (d) 14.50 [ $GHz$ ] (Scanning angle  $\theta = \theta_4 = 45.0$  [deg]).

| $\theta_i = 45.0$ [deg] |                              |                                            |                                   |                                            |  |  |  |  |  |
|-------------------------|------------------------------|--------------------------------------------|-----------------------------------|--------------------------------------------|--|--|--|--|--|
|                         |                              | Standard Radome                            | Spline Radome                     |                                            |  |  |  |  |  |
| Frequency $f_n$ [GHz]   | $\widehat{\theta}_i$ [deg]   | $ \widehat{\theta}_i - \theta_j $<br>[deg] | $\overline{\hat{\theta}}_i$ [deg] | $ \widehat{\theta}_i - \theta_j $<br>[deg] |  |  |  |  |  |
| 10.75                   | $4.62 \times 10^{1}$<br>1.20 |                                            | $4.39 \times 10^{1}$              | 1.15                                       |  |  |  |  |  |
| 11.17                   | $4.45 \times 10^{1}$         | $4.50 \times 10^{-1}$                      | $4.33 \times 10^{1}$              | 1.75                                       |  |  |  |  |  |
| 11.58                   | $4.41 \times 10^{1}$         | $9.10 \times 10^{-1}$                      | $4.28 \times 10^{1}$              | 2.20                                       |  |  |  |  |  |
| 12.00                   | $4.36 \times 10^{1}$         | 1.40                                       | $4.29 \times 10^{1}$              | 2.10                                       |  |  |  |  |  |
| 12.42                   | $4.30 \times 10^{1}$         | 1.97                                       | $4.32 \times 10^{1}$              | 1.79                                       |  |  |  |  |  |
| 12.83                   | $4.28 \times 10^{1}$         | 2.19                                       | $4.42 \times 10^{1}$              | $8.20 \times 10^{-1}$                      |  |  |  |  |  |
| 13.25                   | $4.27 \times 10^{1}$         | 2.26                                       | $4.47 \times 10^1$                | $3.30 \times 10^{-1}$                      |  |  |  |  |  |
| 13.67                   | $4.27 \times 10^{1}$         | 2.27                                       | $4.42 \times 10^{1}$              | $8.00 \times 10^{-1}$                      |  |  |  |  |  |
| 14.08                   | $4.28 \times 10^{1}$         | 2.17                                       | $4.43 \times 10^{1}$              | $7.10 \times 10^{-1}$                      |  |  |  |  |  |
| 14.50                   | $4.26 \times 10^{1}$         | 2.39                                       | $4.39 \times 10^{1}$              | 1.13                                       |  |  |  |  |  |

Table IX: Pointing directions and pointing error of the optimized solution: comparison between a constant thickness radome and the optimized spline-based radome.

#### Resume

This section reports the pointing error vs frequency and scanning angle for the standard constant thickness radome and the optimized spline-based radome.

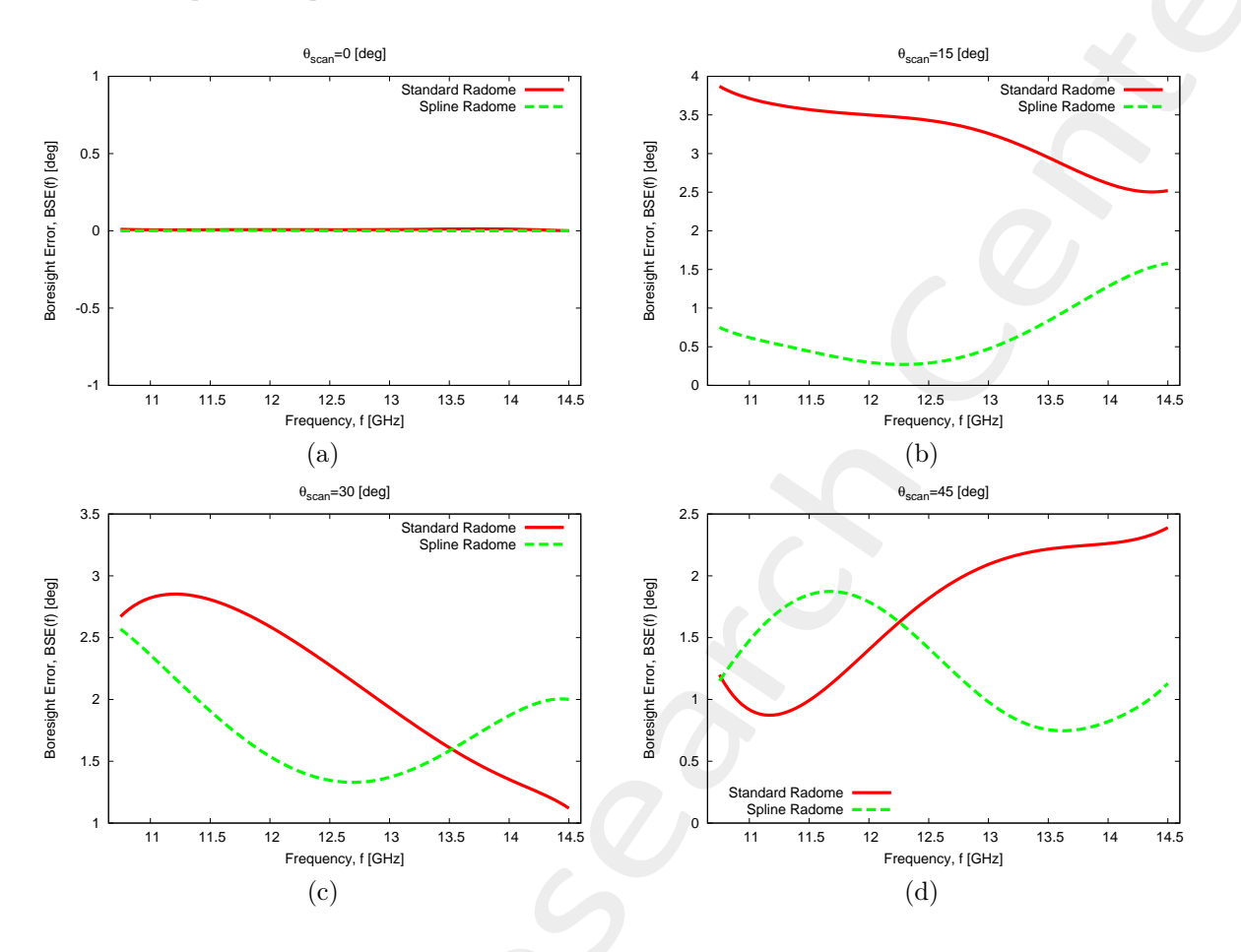

Figure 12: Pointing error vs frequency: comparison between a constant thickness radome and the optimized spline-based radome at (a) 10.75 [ $GHz$ ], (b) 12.00 [ $GHz$ ], (c) 13.25 [ $GHz$ ] and (d) 14.50 [ $GHz$ ].

## 2 Optimization with SADE

#### 2.0.1 SADE parameters

- Number of variables:  $K = 5$ ;
- Population dimension:  $P = 50$ ;
- Scaling factor:  $Q = 0.6$ ;
- Crossover probability:  $P_c = 0.8$ ;
- Primary parent selection mode:  $SADE/RAND/1$ ;
- Maximum number of iterations:  $I = 200$ ;
- Fitness threshold:  $\Phi^{th} = 10^{-20}$ ;
- Dimension of the training set:  $\tau = 50^{(1)}$ ;
- Initialization strategy: ELEDIA (random P individuals +  $(\tau P)$  generated via LHS);
- Pre-screening strategy:  $LCB$ ,  $\omega = 2$ ;
- Update strategy: most promising individual overwrites itself;
- Random seed:  $S = 1$ ;

| Parameter | Description                             | Optimized Value [m]   | $Min$ [m]             | $Max$ [m]             |
|-----------|-----------------------------------------|-----------------------|-----------------------|-----------------------|
|           | Radome thickness at the quota $z = z_1$ | $8.12 \times 10^{-3}$ | $6.56 \times 10^{-3}$ | $9.84 \times 10^{-3}$ |
| $t_2$     | Radome thickness at the quota $z = z_2$ | $6.63 \times 10^{-3}$ | $6.56 \times 10^{-3}$ | $9.84 \times 10^{-3}$ |
| $t_3$     | Radome thickness at the quota $z = z_3$ | $6.57 \times 10^{-3}$ | $6.56 \times 10^{-3}$ | $9.84 \times 10^{-3}$ |
| $t_4$     | Radome thickness at the quota $z = z_4$ | $6.56 \times 10^{-3}$ | $6.56 \times 10^{-3}$ | $9.84 \times 10^{-3}$ |
| $t_{5}$   | Radome thickness at the quota $z = z_5$ | $7.32 \times 10^{-3}$ | $6.56 \times 10^{-3}$ | $9.84 \times 10^{-3}$ |

Table X: List of all considered boundaries for the optimized radome descriptors: **narrow bounds**.

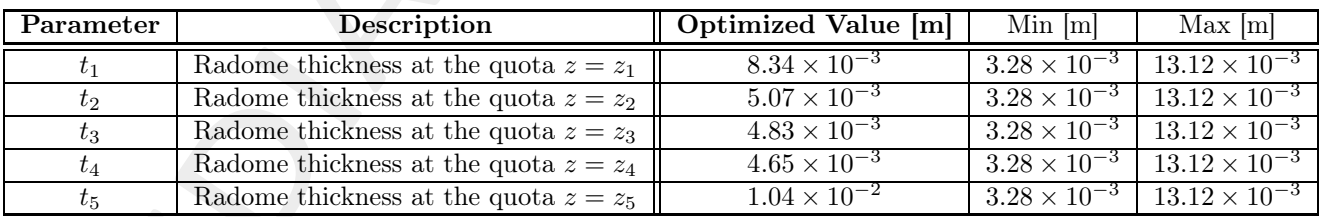

Table XI: List of all considered boundaries for the optimized radome descriptors: wide bounds (WB).

 $<sup>(1)</sup>$ Note that the dimension of the training set is much lower than the training set used for the PSO. This choice is motivated</sup> by the fact that during the optimization the SADE computes one new training sample at each iteration. The final number of performed simulations is then equal to  $\tau + I = 50 + 200 = 250$ .

#### 2.0.2 Fitness

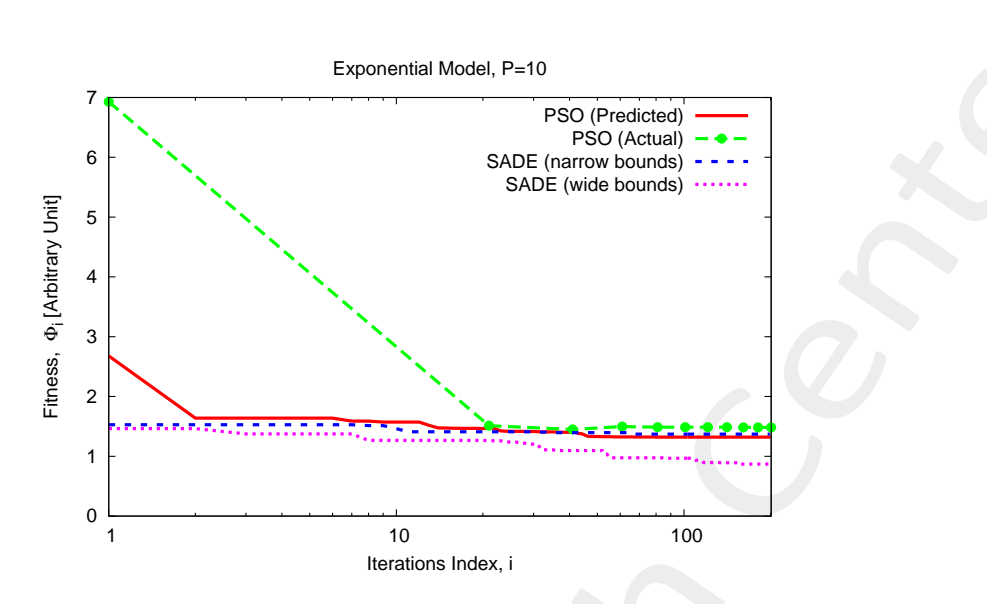

Figure 13: Total fitness evolution: comparison between PSO (predicted and actual values).  $\Phi_{PSO}^{opt} = 1.48$ ,  $\Phi_{SADE, NB}^{opt} = 1.37, \, \Phi_{SADE, WB}^{opt} = 0.87.$ 

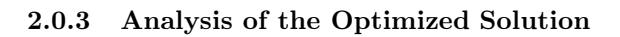

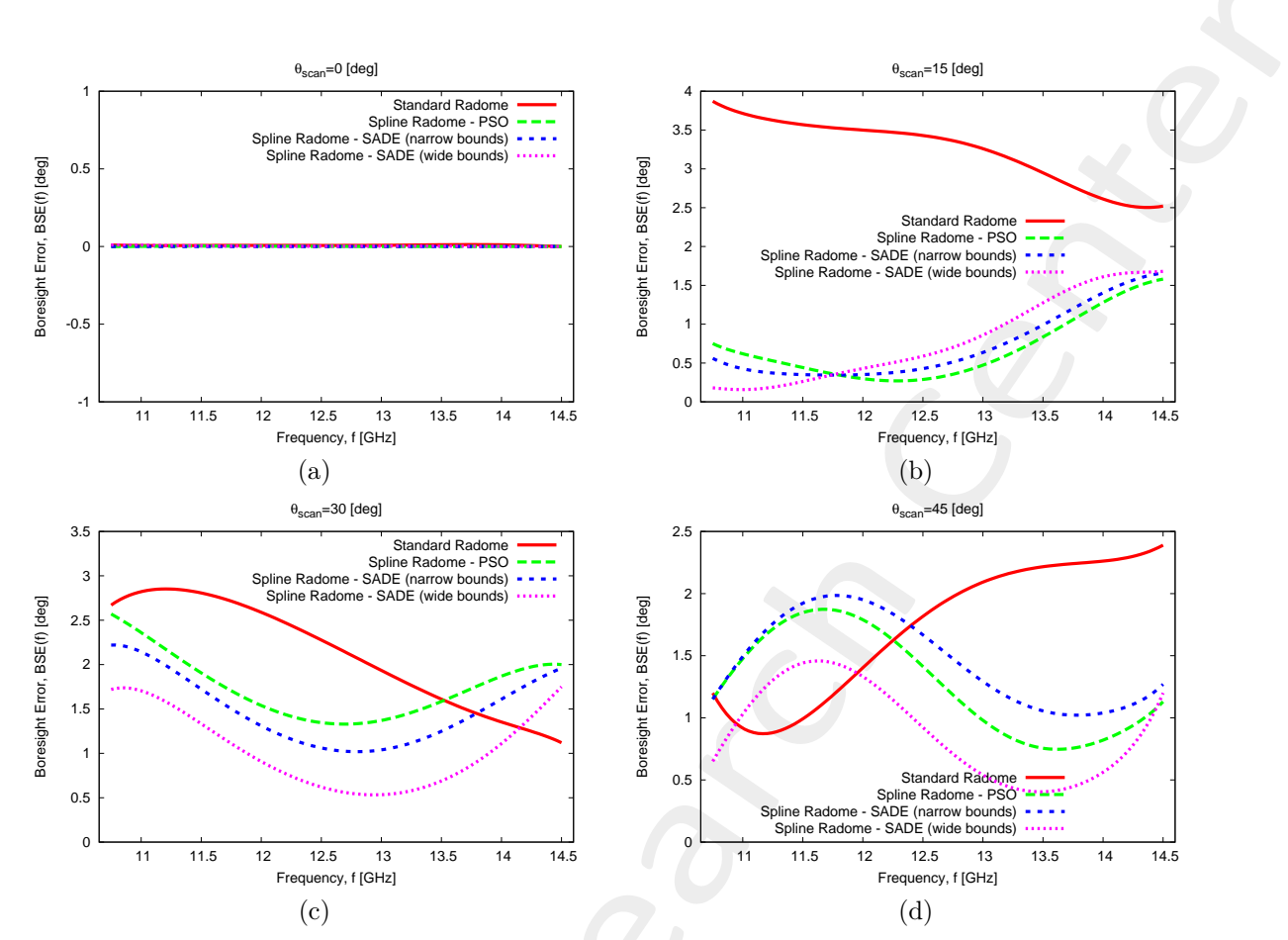

Table XII: Pointing error vs frequency: comparison between a constant thickness radome and the optimized spline-based radome at (a) 10.75 [ $GHz$ ], (b) 12.00 [ $GHz$ ], (c) 13.25 [ $GHz$ ] and (d) 14.50 [ $GHz$ ].

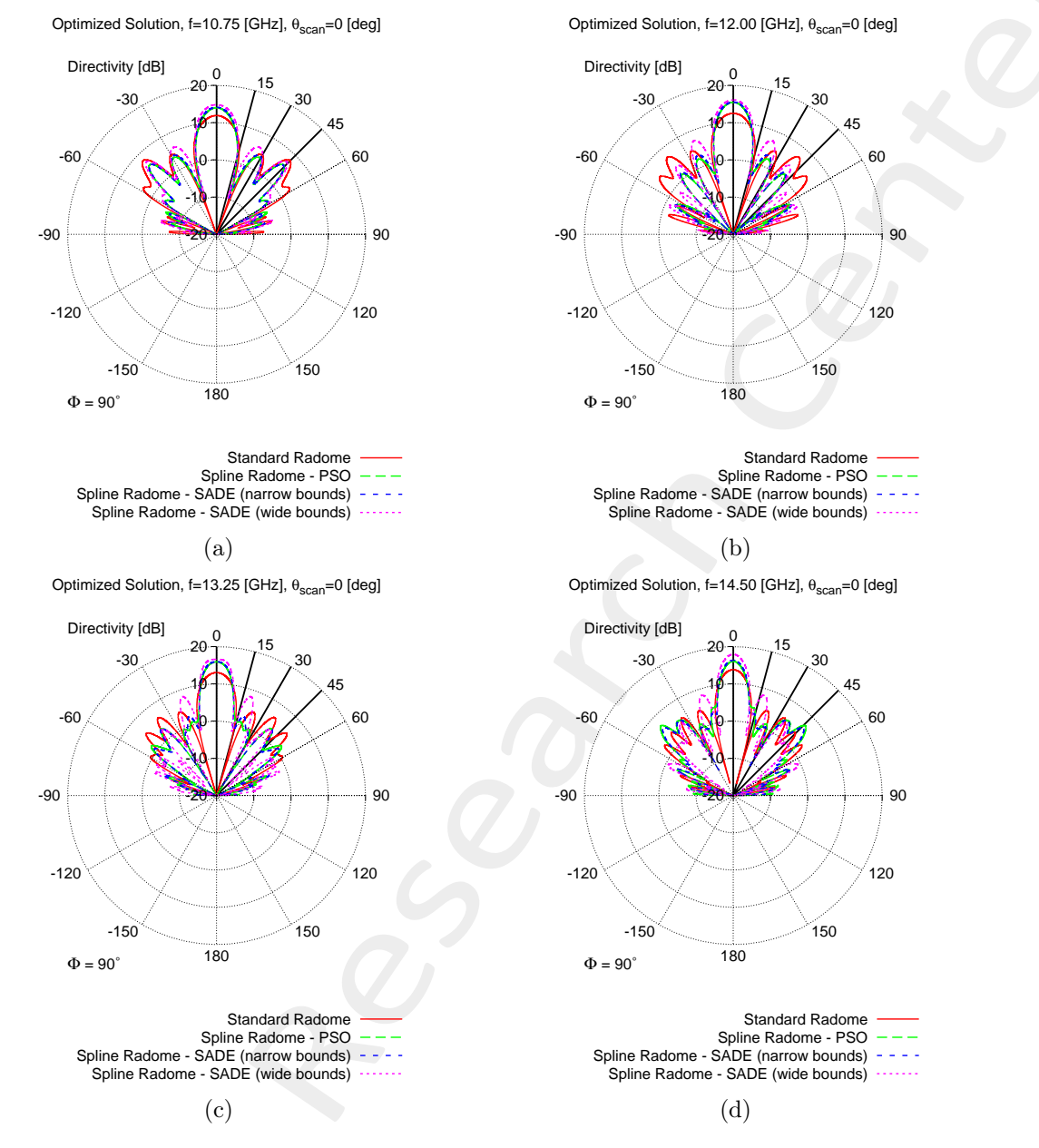

Figure 14: Comparison between the pattern radiated by the array with a standard ogive radome with constant thickness (red curve) and with the optimized ogive radome (green curve) at (a)  $10.75$  [ $GHz$ ], (b)  $12.00$  [ $GHz$ ], (c) 13.25 [ $GHz$ ] and (d) 14.50 [ $GHz$ ] (Scanning angle  $\theta = \theta_1 = 0.0$  [deg]).

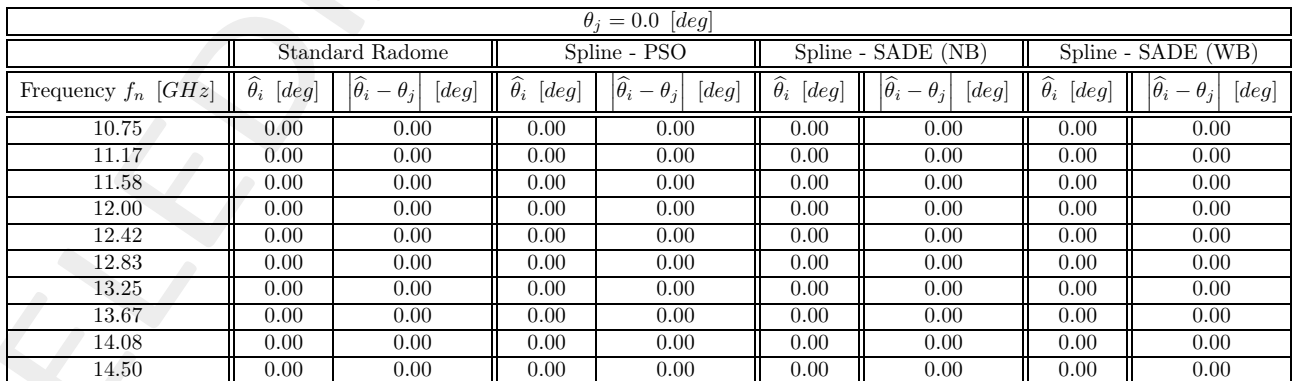

Table XIII: Pointing directions and pointing error of the optimized solution: comparison between a constant thickness radome and the optimized spline-based radome.

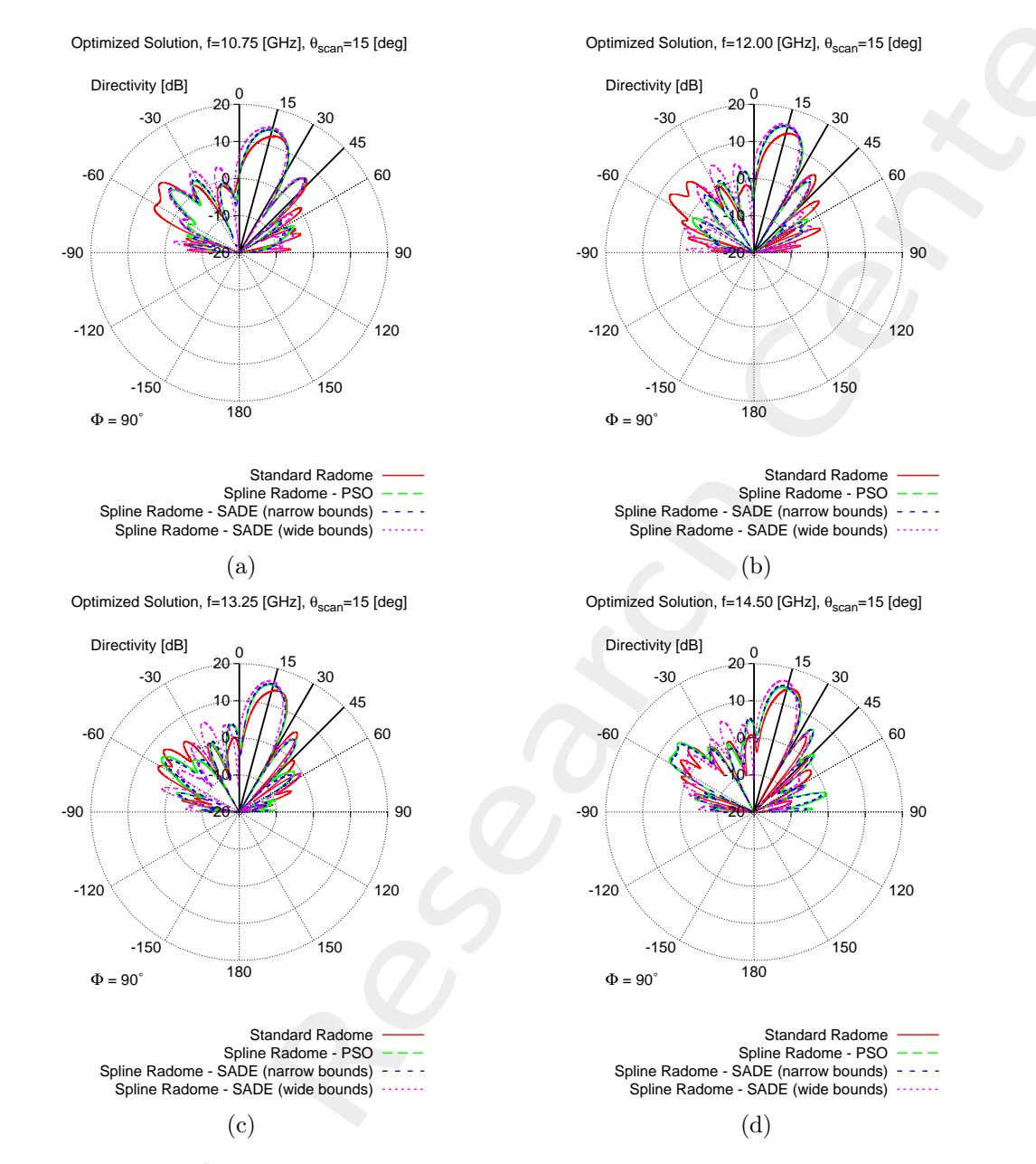

Figure 15: Comparison between the pattern radiated by the array with a standard ogive radome with constant thickness (red curve) and with the optimized ogive radome (green curve) at (a) 10.75 [GHz], (b) 12.00 [GHz], (c) 13.25 [ $GHz$ ] and (d) 14.50 [ $GHz$ ] (Scanning angle  $\theta = \theta_2 = 15.0$  [deg]).

| $\theta_i = 15.0$ [deg] |                        |                                            |                            |                                      |                            |                                      |                                   |                                  |  |
|-------------------------|------------------------|--------------------------------------------|----------------------------|--------------------------------------|----------------------------|--------------------------------------|-----------------------------------|----------------------------------|--|
|                         | <b>Standard Radome</b> |                                            | Spline - PSO               |                                      | Spline - SADE (N.B.)       |                                      | Spline - SADE (W.B.)              |                                  |  |
| Frequency $f_n$ [GHz]   | $\theta_i$<br>[deg]    | $ \widehat{\theta}_i - \theta_j $<br>[deg] | $\widehat{\theta}_i$ [deg] | $\theta_i$<br>$-\theta_i$<br>$[deg]$ | $\widehat{\theta}_i$ [deg] | $ \theta_i $<br>$-\theta_i$<br>[deg] | $\overline{\hat{\theta}_i}$ [deg] | $ \theta_i - \theta_j $<br>[deg] |  |
| 10.75                   | $1.89 \times 10^{1}$   | 3.87                                       | $1.57 \times 10^{1}$       | $7.50 \times 10^{-7}$                | $1.56 \times 10^{1}$       | $5.60 \times 10^{-1}$                | $1.52\times10^{1}$                | $1.80 \times 10^{-1}$            |  |
| 11.17                   | $1.85 \times 10^{1}$   | 3.51                                       | $1.54 \times 10^{1}$       | $4.50 \times 10^{-1}$                | $1.52 \times 10^{1}$       | $2.30 \times 10^{-1}$                | $1.51\times10^{1}$                | $1.20 \times 10^{-1}$            |  |
| 11.58                   | $1.86 \times 10^{1}$   | 3.65                                       | $1.56 \times 10^{1}$       | $5.90 \times 10^{-1}$                | $1.54 \times 10^{1}$       | $4.00 \times 10^{-1}$                | $1.49 \times 10^{1}$              | $5.00 \times 10^{-2}$            |  |
| 12.00                   | $1.83 \times 10^{1}$   | 3.31                                       | $1.49 \times 10^{1}$       | $1.10 \times 10^{-1}$                | $1.47 \times 10^{1}$       | $3.50 \times 10^{-1}$                | $1.41 \times 10^{1}$              | $8.50 \times 10^{-1}$            |  |
| 12.42                   | $1.86 \times 10^{1}$   | 3.57                                       | $1.50 \times 10^{1}$       | $1.00 \times 10^{-2}$                | $1.48 \times 10^{1}$       | $2.10 \times 10^{-1}$                | $1.46 \times 10^{1}$              | $4.40 \times 10^{-1}$            |  |
| 12.83                   | $1.85\times10^{1}$     | 3.55                                       | $1.47 \times 10^{1}$       | $3.30 \times 10^{-1}$                | $1.45 \times 10^{1}$       | $4.80 \times 10^{-1}$                | $1.47 \times 10^{1}$              | $3.00 \times 10^{-1}$            |  |
| 13.25                   | $1.83 \times 10^{1}$   | 3.30                                       | $1.46 \times 10^{1}$       | $3.70 \times 10^{-1}$                | $1.45 \times 10^{1}$       | 0.53                                 | $1.41 \times 10^{1}$              | $9.00 \times 10^{-1}$            |  |
| 13.67                   | l.77 $\times$ $10^1$ . | 2.71                                       | $1.40 \times 10^{1}$       | 1.04                                 | $1.38 \times 10^{1}$       | 1.24                                 | $1.31 \times 10^{1}$              | 1.89                             |  |
| 14.08                   | $1.74 \times 10^{1}$   | 2.41                                       | $1.35 \times 10^{1}$       | 1.47                                 | $1.34 \times 10^{1}$       | 1.57                                 | $1.34\times10^{1}$                | 1.62                             |  |
| 14.50                   | $1.75\times10^{1}$     | 2.52                                       | $1.34 \times 10^{1}$       | 1.58                                 | $1.33 \times 10^{1}$       | 1.66                                 | $1.33\times10^{1}$                | 1.68                             |  |

Table XIV: Pointing directions and pointing error of the optimized solution: comparison between a constant thickness radome and the optimized spline-based radome.

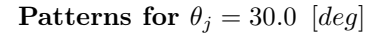

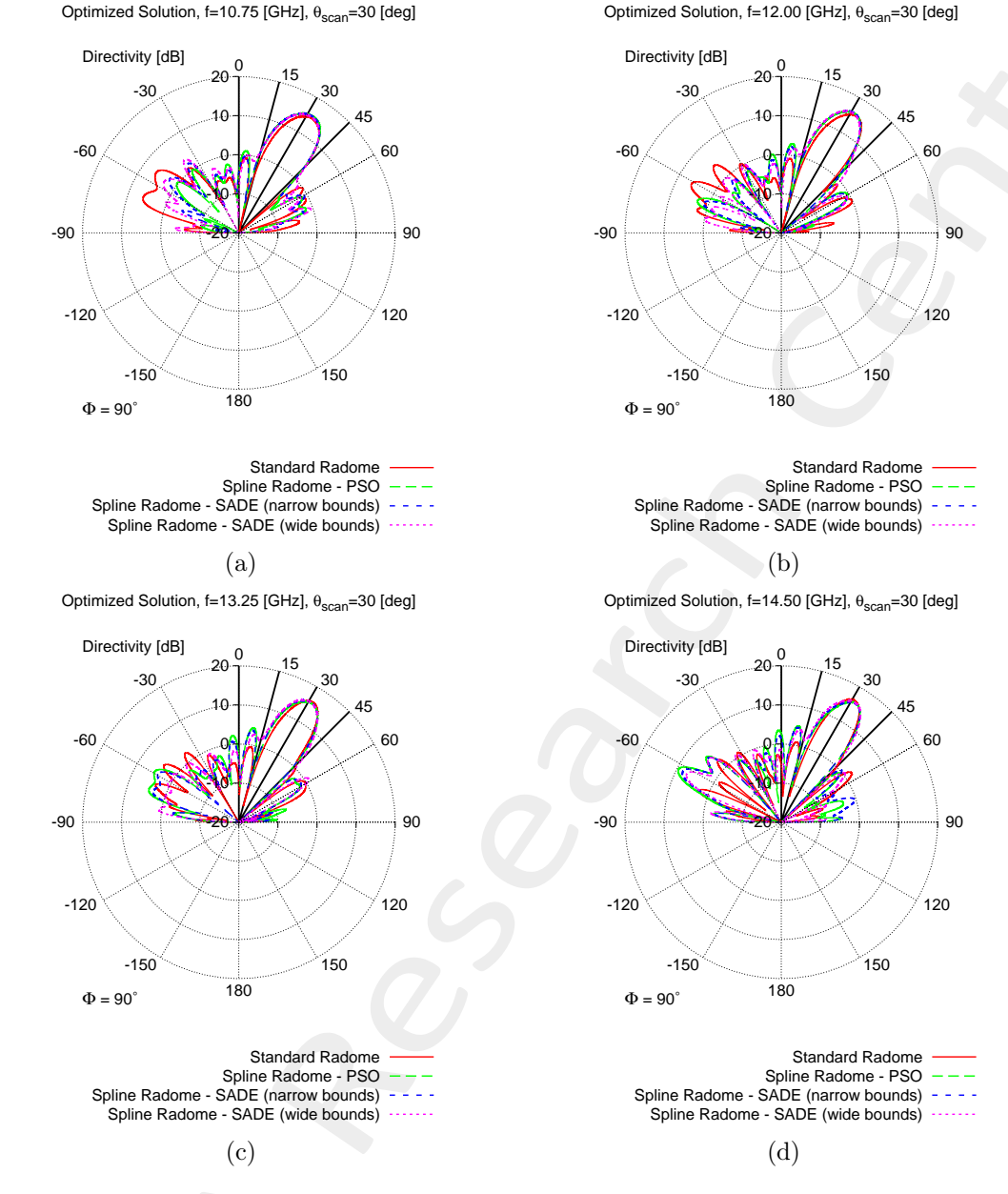

Figure 16: Comparison between the pattern radiated by the array with a standard ogive radome with constant thickness (red curve) and with the optimized ogive radome (green curve) at (a) 10.75 [GHz], (b) 12.00 [GHz], (c) 13.25 [ $GHz$ ] and (d) 14.50 [ $GHz$ ] (Scanning angle  $\theta = \theta_3 = 30.0$  [deg]).

| $\theta_i = 30.0$ [deg] |                        |                                            |                      |                                            |                             |                                      |                            |                                      |  |
|-------------------------|------------------------|--------------------------------------------|----------------------|--------------------------------------------|-----------------------------|--------------------------------------|----------------------------|--------------------------------------|--|
|                         | <b>Standard Radome</b> |                                            | Spline - PSO         |                                            | Spline - SADE (N.B.)        |                                      | Spline - SADE (W.B.)       |                                      |  |
| Frequency $f_n$ [GHz]   | $\theta_i$<br>[deg]    | $ \hat{\theta}_i $<br>$-\theta_i$<br>[deg] | $\theta_i$ [deg]     | $ \widehat{\theta}_i - \theta_j $<br>[deg] | $\widehat{\theta}_i$ [deg]  | $ \theta_i $<br>$-\theta_i$<br>[deg] | $\widehat{\theta}_i$ [deg] | $ \theta_i $<br>[deg]<br>$-\theta_i$ |  |
| 10.75                   | $3.27 \times 10^{1}$   | 2.67                                       | $3.26 \times 10^{1}$ | 2.57                                       | $3.22 \times 10^{1}$        | 2.22                                 | $3.17 \times 10^{1}$       | 1.72                                 |  |
| 11.17                   | $3.31 \times 10^{1}$   | 3.07                                       | $3.23 \times 10^{1}$ | 2.26                                       | $3.23 \times 10^{1}$        | 2.26                                 | $3.19 \times 10^{1}$       | 1.88                                 |  |
| 11.58                   | $3.28 \times 10^{1}$   | 2.80                                       | $3.18 \times 10^{1}$ | 1.75                                       | $3.15 \times 10^{1}$        | 1.50                                 | $3.12 \times 10^{1}$       | 1.19                                 |  |
| 12.00                   | $3.28 \times 10^{1}$   | 2.76                                       | $3.14 \times 10^{1}$ | 1.43                                       | $3.12 \times 10^{1}$        | 1.23                                 | $3.08 \times 10^{1}$       | $7.60 \times 10^{-1}$                |  |
| 12.42                   | $3.23 \times 10^{1}$   | 2.28                                       | $3.12 \times 10^{1}$ | 1.17                                       | $3.09 \times 10^{1}$        | $8.80 \times 10^{-1}$                | $3.05 \times 10^{1}$       | $5.30 \times 10^{-1}$                |  |
| 12.83                   | $3.21 \times 10^{1}$   | 2.07                                       | $3.10 \times 10^{1}$ | 1.03                                       | $3.07 \times 10^{1}$        | $7.50 \times 10^{-1}$                | $3.03 \times 10^{1}$       | $2.90 \times 10^{-1}$                |  |
| 13.25                   | $3.18 \times 10^{1}$   | 1.78                                       | $3.14 \times 10^{1}$ | 1.41                                       | $3.09 \times 10^{1}$        | $9.30 \times 10^{-1}$                | $3.04 \times 10^{1}$       | $4.10 \times 10^{-1}$                |  |
| 13.67                   | $3.13 \times 10^{1}$   | 1.34                                       | $3.17 \times 10^{1}$ | $1.65\,$                                   | $3.13 \times 10^{1}$        | $1.33 \times 10^{-1}$                | $3.06 \times 10^{1}$       | $5.70 \times 10^{-1}$                |  |
| 14.08                   | $3.14 \times 10^{1}$   | 1.39                                       | $3.21 \times 10^{1}$ | 2.06                                       | $\overline{3.17\times10^1}$ | $1.73 \times 10^{-1}$                | $3.12 \times 10^{1}$       | 1.18                                 |  |
| 14.50                   | $3.11 \times 10^{1}$   | 1.12                                       | $3.20 \times 10^{1}$ | 2.00                                       | $3.20 \times 10^{1}$        | $1.96 \times 10^{-1}$                | $3.18 \times 10^{1}$       | 1.75                                 |  |

Table XV: Pointing directions and pointing error of the optimized solution: comparison between a constant thickness radome and the optimized spline-based radome.

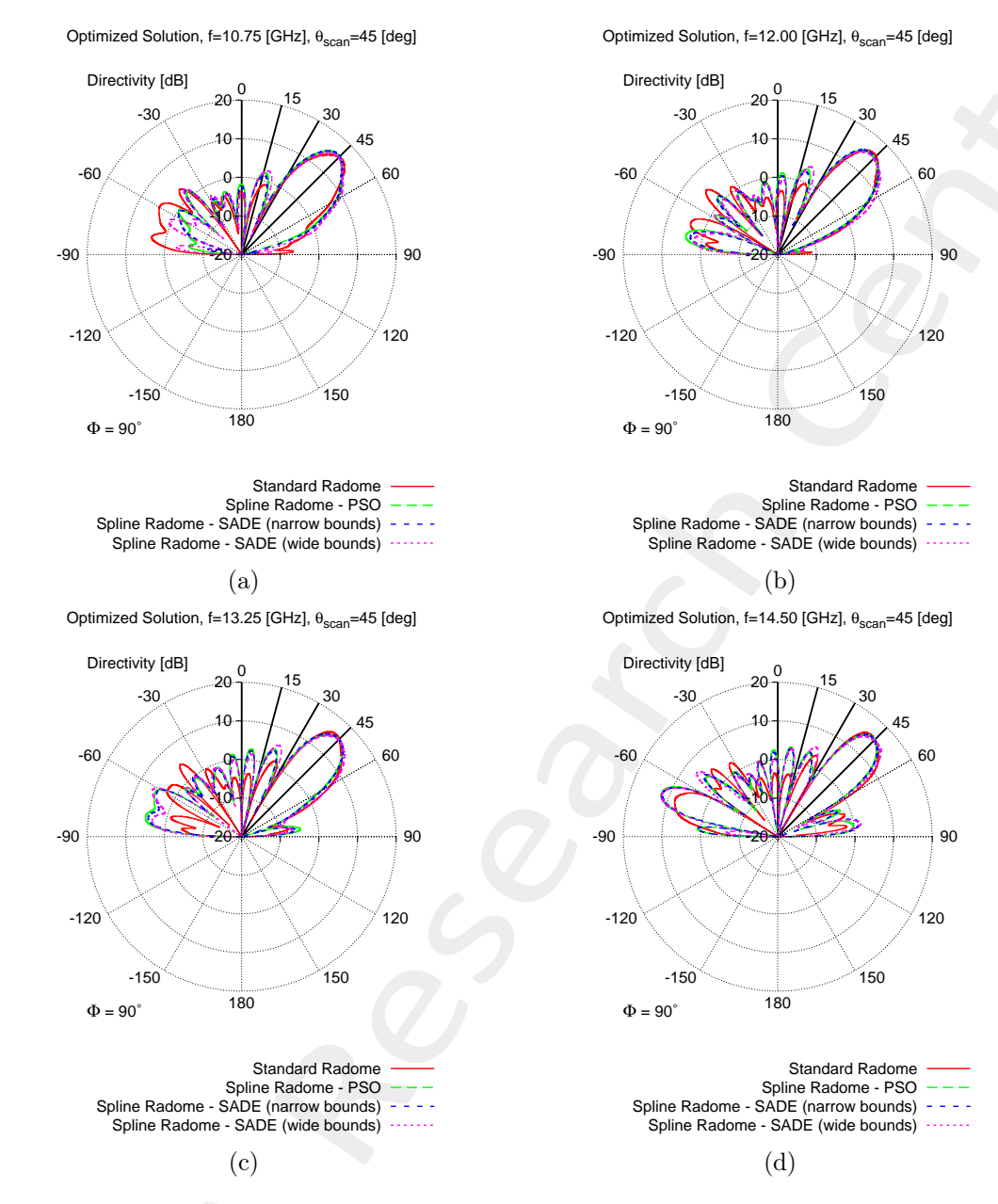

Figure 17: Comparison between the pattern radiated by the array with a standard ogive radome with constant thickness (red curve) and with the optimized ogive radome (green curve) at (a) 10.75 [GHz], (b) 12.00 [GHz], (c) 13.25 [ $GHz$ ] and (d) 14.50 [ $GHz$ ] (Scanning angle  $\theta = \theta_3 = 45.0$  [deg]).

| $\theta_i = 45.0$ [deg] |                      |                                        |                            |                                            |                      |                                  |                               |                                        |  |
|-------------------------|----------------------|----------------------------------------|----------------------------|--------------------------------------------|----------------------|----------------------------------|-------------------------------|----------------------------------------|--|
|                         |                      | <b>Standard Radome</b>                 | Spline - PSO               |                                            | Spline - SADE (N.B.) |                                  | Spline - SADE (W.B.)          |                                        |  |
| Frequency $f_n$ [GHz]   | $\theta_i$ [deg]     | $ \hat{\theta}_i - \theta_i $<br>[deg] | $\widehat{\theta}_i$ [deg] | $ \widehat{\theta}_i - \theta_i $<br>[deg] | $\theta_i$ [deg]     | $ \theta_i - \theta_j $<br>[deg] | $\widehat{\theta}_i$ [deg]    | $ \hat{\theta}_i - \theta_j $<br>[deg] |  |
| 10.75                   | $4.62 \times 10^{1}$ | 1.20                                   | $4.39 \times 10^{1}$       | 1.15                                       | $4.39 \times 10^{1}$ | 1.15                             | $4.44 \times 10^{1}$          | $6.50 \times 10^{-1}$                  |  |
| 11.17                   | $4.45 \times 10^{1}$ | $4.50 \times 10^{-1}$                  | $4.33 \times 10^{1}$       | 1.75                                       | $4.32 \times 10^{1}$ | 1.77                             | $4.37 \times 10^{1}$          | 1.34                                   |  |
| 11.58                   | $4.41 \times 10^{1}$ | $9.10 \times 10^{-1}$                  | $4.28 \times 10^{1}$       | 2.20                                       | $4.27 \times 10^{1}$ | 2.27                             | $4.31 \times 10^{1}$          | 1.90                                   |  |
| 12.00                   | $1.36 \times 10^{1}$ | 1.40                                   | $4.29 \times 10^{1}$       | 2.10                                       | $4.28 \times 10^{1}$ | 2.22                             | $4.33 \times 10^{1}$          | 1.72                                   |  |
| 12.42                   | $4.30 \times 10^{1}$ | 1.97                                   | $4.32 \times 10^{1}$       | 1.79                                       | $4.30 \times 10^{1}$ | 2.04                             | $4.40 \times 10^{1}$          | 1.03                                   |  |
| 12.83                   | $4.28 \times 10^{1}$ | 2.19                                   | $4.42 \times 10^{1}$       | $8.20 \times 10^{-1}$                      | $4.38 \times 10^{1}$ | 1.21                             | $\overline{4.47\times10^{1}}$ | $2.60 \times 10^{-1}$                  |  |
| 13.25                   | $4.27 \times 10^{1}$ | 2.26                                   | $4.47 \times 10^{1}$       | $3.30 \times 10^{-1}$                      | $4.43 \times 10^{1}$ | $7.20 \times 10^{-1}$            | $4.51 \times 10^{1}$          | $6.00 \times 10^{-2}$                  |  |
| 13.67                   | $4.27 \times 10^{1}$ | 2.27                                   | $4.42 \times 10^{1}$       | $8.00 \times 10^{-1}$                      | $4.39 \times 10^{1}$ | 1.13                             | $4.45 \times 10^{1}$          | $5.50 \times 10^{-1}$                  |  |
| 14.08                   | $4.28 \times 10^{1}$ | 2.17                                   | $4.43 \times 10^{1}$       | $7.10 \times 10^{-1}$                      | $4.41 \times 10^{1}$ | $8.70 \times 10^{-1}$            | $4.48 \times 10^{1}$          | $2.30 \times 10^{-1}$                  |  |
| 14.50                   | $4.26 \times 10^{1}$ | 2.39                                   | $4.39 \times 10^{1}$       | 1.13                                       | $4.37 \times 10^{1}$ | 1.27                             | $4.62 \times 10^{1}$          | 1.20                                   |  |

Table XVI: Pointing directions and pointing error of the optimized solution: comparison between a constant thickness radome and the optimized spline-based radome.

<code>ELEDIA@UniTN</code> - <code>DICAM, University of Trento - Student Report page 28/31</code>

More information on the topics of this document can be found in the following list of references.

### References

- [1] A. Massa, D. Marcantonio, X. Chen, M. Li, and M. Salucci, "DNNs as applied to electromagnetics, antennas, and propagation - A review," IEEE Antennas and Wirel. Propag. Lett., vol. 18, no. 11, pp. 2225-2229, Nov. 2019.
- [2] A. Massa, G. Oliveri, M. Salucci, N. Anselmi, and P. Rocca, "Learning-by-examples techniques as applied to electromagnetics," Journal of Electromagnetic Waves and Applications, Invited Review Article, pp. 1-16, 2017.
- [3] G. Oliveri, M. Salucci, and A. Massa, "Towards reflectarray digital twins An EM-driven machine learning perspective," IEEE Trans. Antennas Propag. - Special Issue on 'Machine Learning in Antenna Design, Modeling, and Measurements', vol. 70, no. 7, pp. 5078-5093, July 2022.
- [4] M. Salucci, L. Tenuti, G. Oliveri, and A. Massa, "Efficient prediction of the EM response of reflectarray antenna elements by an advanced statistical learning method," IEEE Trans. Antennas Propag., vol. 66, no. 8, pp. 3995-4007, Aug. 2018.
- [5] M. Salucci, G. Oliveri, M. A. Hannan, and A. Massa, "System-by-design paradigm-based synthesis of complex systems: The case of spline-contoured 3D radomes," IEEE Antennas and Propagation Magazine - Special Issue on 'Artificial Intelligence in Electromagnetics,', vol. 64, no. 1, pp. 72-83, Feb. 2022.
- [6] G. Oliveri, P. Rocca, M. Salucci, and A. Massa, "Holographic smart EM skins for advanced beam power shaping in next generation wireless environments," IEEE J. Multiscale Multiphysics Comput. Tech., vol. 6, pp. 171-182, Oct. 2021.
- [7] G. Oliveri, A. Gelmini, A. Polo, N. Anselmi, and A. Massa, "System-by-design multi-scale synthesis of task-oriented reflectarrays," IEEE Trans. Antennas Propag., vol. 68, no. 4, pp. 2867-2882, Apr. 2020.
- [8] M. Salucci, L. Tenuti, G. Gottardi, A. Hannan, and A. Massa, "System-by-design method for efficient linear array miniaturisation through low-complexity isotropic lenses" *Electronic Letters*, vol. 55, no. 8, pp. 433-434, May 2019.
- [9] M. Salucci, N. Anselmi, S. Goudos, and A. Massa, "Fast design of multiband fractal antennas through a system-by-design approach for NB-IoT applications," EURASIP J. Wirel. Commun. Netw., vol. 2019, no. 1, pp. 68-83, Mar. 2019.
- [10] M. Salucci, G. Oliveri, N. Anselmi, and A. Massa, "Material-by-design synthesis of conformal miniaturized linear phased arrays," IEEE Access, vol. 6, pp. 26367-26382, 2018.
- [11] M. Salucci, G. Oliveri, N. Anselmi, G. Gottardi, and A. Massa, "Performance enhancement of linear active electronically-scanned arrays by means of MbD-synthesized metalenses," Journal of Electromagnetic Waves and Applications, vol. 32, no. 8, pp. 927-955, 2018.
- [12] G. Oliveri, M. Salucci, N. Anselmi and A. Massa, "Multiscale System-by-Design synthesis of printed WAIMs for waveguide array enhancement," IEEE J. Multiscale Multiphysics Computat. Techn., vol. 2, pp. 84-96, 2017.
- [13] A. Massa and G. Oliveri, "Metamaterial-by-Design: Theory, methods, and applications to communications and sensing - Editorial," EPJ Applied Metamaterials, vol. 3, no. E1, pp. 1-3, 2016.
- [14] G. Oliveri, F. Viani, N. Anselmi, and A. Massa, "Synthesis of multi-layer WAIM coatings for planar phased arrays within the system-by-design framework," IEEE Trans. Antennas Propag., vol. 63, no. 6, pp. 2482- 2496, June 2015.
- [15] G. Oliveri, L. Tenuti, E. Bekele, M. Carlin, and A. Massa, "An SbD-QCTO approach to the synthesis of isotropic metamaterial lenses" IEEE Antennas Wireless Propag. Lett., vol. 13, pp. 1783-1786, 2014.
- [16] A. Massa, G. Oliveri, P. Rocca, and F. Viani, "System-by-Design: a new paradigm for handling design complexity," 8th European Conference on Antennas Propag. (EuCAP 2014), The Hague, The Netherlands, pp. 1180-1183, Apr. 6-11, 2014.
- [17] P. Rocca, M. Benedetti, M. Donelli, D. Franceschini, and A. Massa, "Evolutionary optimization as applied to inverse problems," Inverse Problems - 25 th Year Special Issue of Inverse Problems, Invited Topical Review, vol. 25, pp. 1-41, Dec. 2009.
- [18] P. Rocca, G. Oliveri, and A. Massa, "Differential Evolution as applied to electromagnetics," IEEE Antennas Propag. Mag., vol. 53, no. 1, pp. 38-49, Feb. 2011.
- [19] P. Rocca, N. Anselmi, A. Polo, and A. Massa, "Pareto-optimal domino-tiling of orthogonal polygon phased arrays," IEEE Trans. Antennas Propag., vol. 70, no. 5, pp. 3329-3342, May 2022.
- [20] P. Rocca, N. Anselmi, A. Polo, and A. Massa, "An irregular two-sizes square tiling method for the design of isophoric phased arrays," IEEE Trans. Antennas Propag., vol. 68, no. 6, pp. 4437-4449, Jun. 2020.
- [21] P. Rocca, N. Anselmi, A. Polo, and A. Massa, "Modular design of hexagonal phased arrays through diamond tiles," IEEE Trans. Antennas Propag., vol.68, no. 5, pp. 3598-3612, May 2020.
- [22] N. Anselmi, L. Poli, P. Rocca, and A. Massa, "Design of simplified array layouts for preliminary experimental testing and validation of large AESAs," IEEE Trans. Antennas Propag., vol. 66, no. 12, pp. 6906-6920, Dec. 2018.
- [23] N. Anselmi, P. Rocca, M. Salucci, and A. Massa, "Contiguous phase-clustering in multibeam-on-receive scanning arrays," IEEE Trans. Antennas Propag., vol. 66, no. 11, pp. 5879-5891, Nov. 2018.
- [24] G. Oliveri, G. Gottardi, F. Robol, A. Polo, L. Poli, M. Salucci, M. Chuan, C. Massagrande, P. Vinetti, M. Mattivi, R. Lombardi, and A. Massa, "Co-design of unconventional array architectures and antenna elements for 5G base station," IEEE Trans. Antennas Propag., vol. 65, no. 12, pp. 6752-6767, Dec. 2017.
- [25] N. Anselmi, P. Rocca, M. Salucci, and A. Massa, "Irregular phased array tiling by means of analytic schemata-driven optimization," IEEE Trans. Antennas Propag., vol. 65, no. 9, pp. 4495-4510, Sept. 2017.
- [26] N. Anselmi, P. Rocca, M. Salucci, and A. Massa, "Optimization of excitation tolerances for robust beamforming in linear arrays" IET Microwaves, Antennas & Propagation, vol. 10, no. 2, pp. 208-214, 2016.
- [27] P. Rocca, R. J. Mailloux, and G. Toso, "GA-Based optimization of irregular sub-array layouts for wideband phased arrays desig," IEEE Antennas and Wireless Propag. Lett., vol. 14, pp. 131-134, 2015.
- [28] P. Rocca, M. Donelli, G. Oliveri, F. Viani, and A. Massa, "Reconfigurable sum-difference pattern by means of parasitic elements for forward-looking monopulse radar," IET Radar, Sonar & Navigation, vol 7, no. 7, pp. 747-754, 2013.
- [29] P. Rocca, L. Manica, and A. Massa, "Ant colony based hybrid approach for optimal compromise sumdifference patterns synthesis," Microwave Opt. Technol. Lett., vol. 52, no. 1, pp. 128-132, Jan. 2010.
- [30] P. Rocca, L. Manica, and A. Massa, "An improved excitation matching method based on an ant colony optimization for suboptimal-free clustering in sum-difference compromise synthesis," IEEE Trans. Antennas Propag., vol. 57, no. 8, pp. 2297-2306, Aug. 2009.
- [31] N. Anselmi, L. Poli, P. Rocca, and A. Massa, "Design of simplified array layouts for preliminary experimental testing and validation of large AESAs," IEEE Trans. Antennas Propag., vol. 66, no. 12, pp. 6906-6920, Dec. 2018.
- [32] M. Salucci, F. Robol, N. Anselmi, M. A. Hannan, P. Rocca, G. Oliveri, M. Donelli, and A. Massa, "S-Band spline-shaped aperture-stacked patch antenna for air traffic control applications," IEEE Trans. Antennas Propag., vol. 66, no. 8, pp. 4292-4297, Aug. 2018.
- [33] F. Viani, F. Robol, M. Salucci, and R. Azaro, "Automatic EMI filter design through particle swarm optimization," IEEE Trans. Electromagnet. Compat., vol. 59, no. 4, pp. 1079-1094, Aug. 2017.